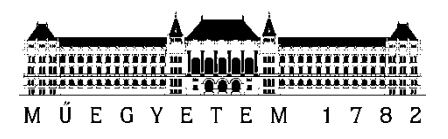

**Budapesti Műszaki és Gazdaságtudományi Egyetem** Villamosmérnöki és Informatikai Kar Hálózati Rendszerek és Szolgáltatások Tanszék

Handbauer Tamás

# **TROMBITAHANG SZINTÉZISE EGYDEIMENZIÓS AKUSZTIKAI MODELL ALAPJÁN**

KONZULENS

Rucz Péter

Hálózati Rendszerek és Szolgáltatások Tanszék BUDAPEST, 2014

# Tartalomjegyzék

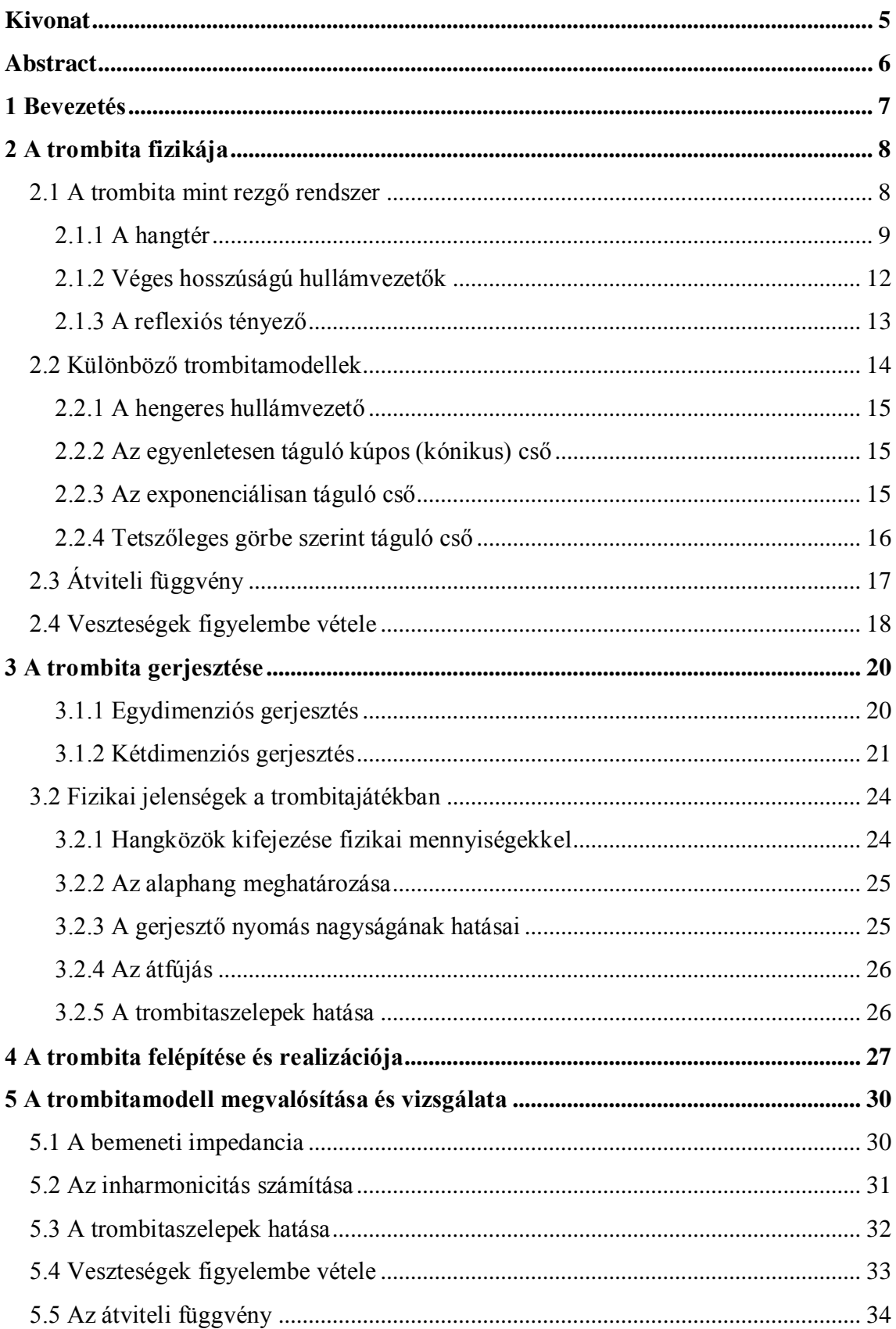

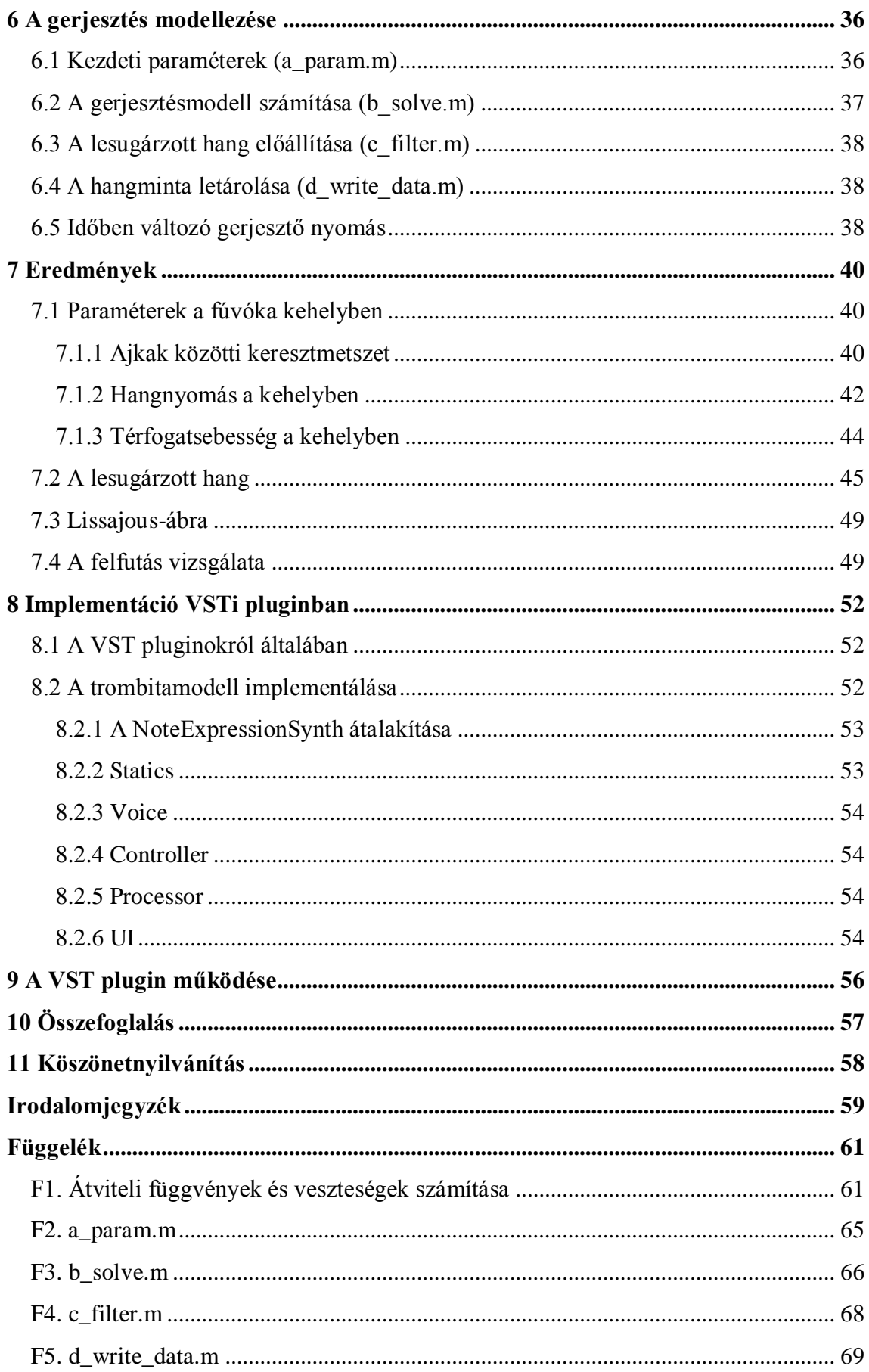

# **HALLGATÓI NYILATKOZAT**

Alulírott **Handbauer Tamás**, szigorló hallgató kijelentem, hogy ezt a diplomatervet meg nem engedett segítség nélkül, saját magam készítettem, csak a megadott forrásokat (szakirodalom, eszközök stb.) használtam fel. Minden olyan részt, melyet szó szerint, vagy azonos értelemben, de átfogalmazva más forrásból átvettem, egyértelműen, a forrás megadásával megjelöltem.

Hozzájárulok, hogy a jelen munkám alapadatait (szerző(k), cím, angol és magyar nyelvű tartalmi kivonat, készítés éve, konzulens(ek) neve) a BME VIK nyilvánosan hozzáférhető elektronikus formában, a munka teljes szövegét pedig az egyetem belső hálózatán keresztül (vagy hitelesített felhasználók számára) közzétegye. Kijelentem, hogy a benyújtott munka és annak elektronikus verziója megegyezik. Dékáni engedéllyel titkosított diplomatervek esetén a dolgozat szövege csak 3 év eltelte után válik hozzáférhetővé.

Kelt: Budapest, 2014. 12. 12.

...……………………………………………. Handbauer Tamás

# <span id="page-4-0"></span>**Kivonat**

A számítógépek teljesítményének növekedésével és a numerikus számítási eljárások térnyerésével új irányt vett az akusztikus hangszerek vizsgálata, modellezése, és új lehetőségek nyíltak meg a hangszintézis előtt is. BSc szakdolgozatomban az egyik ilyen eljárást, a waveguide (hullámvezető) módszert alkalmazva alkottam meg egy trombitacső egydimenziós, diszkrét idejű modelljét. Modelleztem a trombitacső keresztmetszeti változásának hatásait, a cső végi reflexiót és a sugárzási impedanciát. Vizsgáltam a modell közelítésének hibáját, idő- és frekvenciatartománybeli működését, kiszámoltam a bemeneti impedanciáját és vizsgáltam zenei alkalmazhatóságát.

MSc diplomatervemnek az volt a célja, hogy ezeket az eredményeket felhasználva megalkossak egy fizikai elven működő trombitahang-szintetizátort. Irodalomkutatást végeztem az oszcillációért felelős ajkak mozgásának megértéséhez, illetve az ajkak és a hangszertest kapcsolatának vizsgálatához. Számításokat és szimulációkat végeztem a hangkeltés során létrejövő akusztikai változók felírásához, végül ezeket alkalmaztam a már létező hangszertest gerjesztéseként, hogy a kimeneten megkaphassam a lesugárzott hangot.

Hogy az összetett modell gyakorlati, zenei célú alkalmazhatóságát vizsgálhassam, eredményeimet felhasználtam egy valós idejű hangszintetizátor megalkotásához, amelyet egy VSTi pluginban implementáltam.

# <span id="page-5-0"></span>**Abstract**

As the efficiency of computing has increased and new numerical methods have become widespread, modeling and analysis of musical instruments and sound synthesis have developed rapidly. One of these methods is the waveguide method, which has allowed me to create a one-dimensional, discrete time model of a trumpet tube in my BSc thesis. The effects of the changing diameter, the reflection of the end of the tube and the radiation impedance of the trumpet are also incorporated in the model. Furthermore, I have made time and frequency domain analyses, calculated the input impedance and the inaccuracy of the model and investigated its musical behavior.

The aim of my MSc thesis is to create a trumpet sound synthesizer based on physical modeling using these results. For this, I had to examine the behavior of the lip motion creating the vibration, and the interaction of the lips and the instrument. I made calculations and simulations to get the acoustical variables responsible for the oscillation and used them on the existing instrument to get the output sound radiation.

To investigate the possibility of the musical application of this complex model, I used my results to create a real-time sound synthesizer, implemented in a VSTi plugin.

## <span id="page-6-0"></span>**1 Bevezetés**

A mai modern trombitahangzás évszázadok alatt alakult ki hangszerkészítői újítások sorozatának eredményeként. A hangszer viszont önmagában céltalan; a hang megfelelő megszólaltatásához a trombitaművész tapasztalatára is szükség van, így a művész és hangszer egymástól elválaszthatatlan.

A tudomány természeténél fogva a körülöttünk levő világ összefüggéseit kutatja, ismeri meg és írja le, míg a mérnökök ezt a tudást felhasználva alkotnak új épületeket, járműveket, műszereket és szoftvereket. De mivel tudományos ismereteket is birtokolnak, kezükben van a tervezés lehetősége, amivel a tapasztalati tökéletesedés útján elkövetett hibák, kudarcok elkerülhetők.

Mégis, vannak helyzetek, amikor a cél nem egy jobb eszköz előállítása, hanem a meglévő lehető legpontosabb reprodukálása. Ennek egyik mintapéldája az akusztikus hangszerek hangjának leutánzása, szintetizálása.

BSc szakdolgozatomban a trombita testének egy modelljét tárgyaltam. MSc diplomamunkám során az elért eredményeket felhasználva megalkottam a hangszer és játékos egy közös modelljét, aminek a működését egy szintetizátor elkészítéséhez használtam fel.

Az első lépés a modellezéshez a trombita működési elvének megismerése: a fizikai alapok elsajátítása mellett fontos a hangszer hangját befolyásoló tényezők feltárása, illetve a modell szempontjából kevésbé lényeges elemek leegyszerűsítése. A szakirodalomban jól dokumentált alapvető fizikai paramétereken túl (pl. bementi impedancia) a trombita hangját a gerjesztés határozza meg, így tárgyalom a trombita hangkeltési mechanizmusát is.

A szükséges számításokat Matlab segítségével végeztem el, így az elért eredményeket is ennek megfelelően mutatom be. Részletezem a Matlabban megírt program működését, és kitérek az előállított jelalakokra és spektrumokra is, összevetve a szakirodalommal. Bemutatom a létrehozott VSTi plugin működését, valamint a trombitahang szubjektív értékelését.

A dolgozatot záró összefoglalóban az elért eredményeket, megszerzett tapasztalatokat, valamint a VSTi plugin további bővítési lehetőségeit összegzem.

# <span id="page-7-0"></span>**2 A trombita fizikája**

### <span id="page-7-1"></span>**2.1 A trombita mint rezgő rendszer**

A hangszeren játszó trombitaművész és a trombita egy olyan akusztikus rezgő rendszert alkotnak, amelyet a játékos táplál energiával, biztosítva az oszcilláció kialakulásának feltételét. A művész azonban nem tud elegendő rezgést átadni a levegőnek, erre szolgál a hangszertestbe zárt légoszlop, ami a rezonátor szerepét tölti be. Elsődleges célja a térbe történő hanglesugárzás, ezáltal kerül egyensúlyba a rendszerbe betáplált és kivett energia. De szerepe van a hangmagasság és hangszín beállításában is, valamint irányítja a lesugárzott hangot.

A trombitajátékos összeszorított ajkai közvetlen kölcsönhatásban állnak a levegő részecskéivel, így amikor a játékos kifújja tüdejéből a levegőt, az ajkai rezgésbe jönnek, kisebb és nagyobb légsűrűségű helyeket hozva létre. Ezek az időben változó sűrűsödések és ritkulások nyomáshullámok formájában szállítják a rezgésállapotot a nyitott csővég felé, ahol azok reflexiót szenvednek el. Ennek hatására a rezgés energiájának egy része lesugárzódik a térbe, másik része visszaverődik. A trombitacső két vége között oda-vissza verődő hanghullám a csőbe újonnan beérkező, valamint a csőből kilépő és az ott elnyelt energiával egyensúlyban létrehozza a rezgő légoszlopban az állóhullámú hangteret.

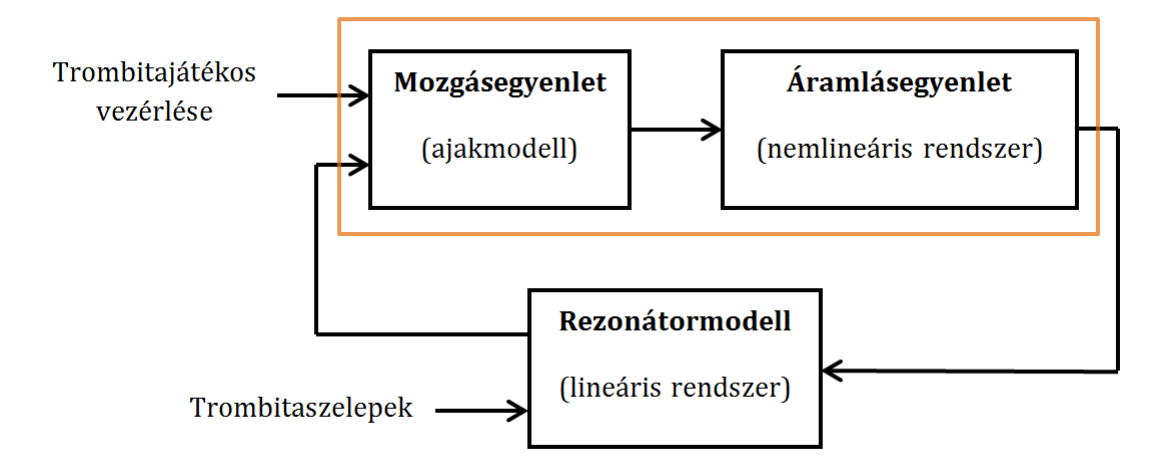

**1. ábra: A trombita működését leíró blokk diagram [\[2\]](#page-58-1)**

A trombita hangjának alakításában több paraméter játszik szerepet. A trombitacső hosszának a hangmagasságra van hatása, a cső alakja, azaz akusztikus hullámimpedanciája, valamint a cső végi reflexiós tényező, azaz a lezáró impedancia a hangszínt befolyásolja. Ezek együttesen figyelembe vehetők a hangszertest frekvenciafüggő bemeneti impedanciájának felírásával. A hangszínt ezen felül kis mértékben alakítja a hangszer falvastagsága és anyagi jellemzői.

#### <span id="page-8-0"></span>**2.1.1 A hangtér**

A hang közegben létrejövő, időben változó közegsűrűség, amely időben változó nyomással, hőmérséklettel és közegsebességgel jár együtt. A trombita esetén közeg alatt a levegőoszlopot (vagy akár a cső falát) érthetjük, a közegsebesség a közeg részecskéire vonatkozik.

A hangszertestben kialakuló hanghullámokat minden pontban a hangnyomással  $(p(x, t))$  és a térfogatsebességgel  $(U(x, t))$  jellemezhetjük. Mivel mind a hangnyomás, mind a térfogatsebesség a hely és az idő együttes függvénye, a trombitacsőben levő rezgő légoszlop elosztott paraméterű rendszerként tárgyalható.

#### **2.1.1.1 A hangnyomás**

A hangnyomás a normál légköri nyomásra, vagy más néven statikus nyomásra szuperponálódott, időben változó nyomás. A kettő összege a légnyomást adja.

$$
P(x,t) = P_0 + p(x,t).
$$
 (2.1)

A statikus nyomás a tengerszint feletti magasságtól, valamint az időjárástól függ, jelen esetben állandónak tekinthető, értéke megközelítőleg 103 kPa [\[3\]](#page-58-2)*.* A fülünk számára is érzékelhető zenei tartalmat csak a hangnyomás, a "váltakozó komponens" hordozza, így a továbbiakban ezzel foglalkozunk. Az egy dimenzió mentén gyengítetlenül terjedő, harmonikusan változó hangnyomást Euler-alakban célszerű megadni:

$$
p(x,t) = p(x) \cdot e^{j\omega t}, \qquad (2.2)
$$

ahol *ω* a harmonikus rezgés körfrekvenciája.

#### **2.1.1.2 A hullámegyenlet**

A hangnyomáshullám egydimenziós terjedését térben és időben leíró akusztikai hullámegyenlet a momentum- és tömegmegmaradás törvényeinek a statikus állapotra

vonatkoztatott munkapontban linearizált alakjaiból vezethető le az adiabatikus változásokat leíró állapotegyenlet segítésével. Általános alakja:

$$
\Delta p(\mathbf{x},t) = \frac{1}{c^2} \ddot{p}(\mathbf{x},t). \tag{2.3}
$$

Tehát a nyomás hely szerinti második deriváltja az idő szerinti második deriváltjával arányos, ahol arányossági tényezőként a hangsebesség jelenik meg. Az egydimenziós hullámegyenlet megoldását tetszőleges, kétszer deriválható függvények adják [\[3\]:](#page-58-2)

$$
p(x,t) = p^{+}(ct - x) + p^{-}(ct + x).
$$
 (2.4)

Ez azt jelenti, hogy egy adott pontban a megoldás az *x* tengely mentén pozitív és negatív irányban c sebességgel terjedő hullámok szuperpozíciójaként áll elő.

#### **2.1.1.3 A Helmholtz-egyenlet**

A Helmholtz-egyenlet a háromdimenziós hullámegyenlet harmonikus nyomáshullámok esetére vonatkoztatott alakja, jelen esetben

$$
\Delta p + k^2 p = 0,\tag{2.5}
$$

ahol  $k$  a hullámszám, vagyis az adott frekvenciájú harmonikus hullám esetén a körfrekvencia és a hullám terjedési sebességének (levegőben terjedő hullámnál a hangsebesség) hányadosa [\[4\].](#page-58-3)

A nyomáshullámok a hangszertestben levő levegőoszlopban terjednek. A trombitacső hengerszimmetrikusnak tekinthető, ezért kihasználva ezt a szimmetriatulajdonságot hengerkoordináta-rendszerben írjuk fel a Helmholtzegyenletet.

$$
\frac{\partial^2 p}{\partial r^2} + \frac{1}{r} \frac{\partial p}{\partial r} + \frac{1}{r^2} \frac{\partial^2 p}{\partial \theta^2} + \frac{\partial^2 p}{\partial x^2} + k^2 p = 0,
$$
\n(2.6)

ahol  $p(r, \theta, x)$  a hangnyomás a csőben. Az egyenlet általános megoldása az alábbi alakra vezet:

$$
p(r, \theta, x) = J_n(k_r r) \cos(n\theta) \left[ p^+ e^{-jk_x x} + p^- e^{jk_x x} \right],
$$
 (2.7)

ahol a  $J_n(k_r r)$  Bessel-függvények sugárirányban adják a Helmholtz-egyenlet megoldását. Az egyenletből kiolvasható, hogy érintőirányban harmonikus függvények, hosszirányban pedig a tengely mentén pozitív és negatív irányban terjedő síkhullámok

írják le a hullámterjedést. A cső egy adott pontjában a hangnyomás a két hullám szuperpozíciójaként áll elő.

A háromdimenziós egyenlet megoldása bonyolult, a keresztirányú módusok elhagyásával egyszerűbb alakra hozható. Ebben az esetben viszont abba a frekvenciatartományba korlátozzuk magunkat, ahol még nem jelentkeznek ezek a keresztirányú módusok. Ezt azért tehetjük meg, mert a zenei játék során nem hagyjuk el ezt a frekvenciatartományt.

#### **2.1.1.4 A térfogatsebesség**

Akusztikai részecskék alatt a közeg egy olyan térfogategységét értjük, amely már elegendően sok molekulát tartalmaz ahhoz, hogy értelmezhessük esetükben a nyomás fogalmát, de még elegendően keveset ahhoz, hogy azonos mozgás jellemezze őket. A  $v(x, t)$  részecskesebesség alatt ezen részecskék nyugalmi pozíciója körüli mozgásának sebességét értjük, amit a nyomásváltozás hoz létre. Azonban egy csőben adott nyomás által keltett levegőáramlás az  $S(x)$  keresztmetszet szűkülésével felgyorsul. Mivel a részecskesebesség nem függ a keresztmetszettől, bevezetjük az  $U(x, t)$  térfogatsebességet mint a részecskesebesség és a rá merőleges keresztmetszet szorzatát. Ennek alakja:

$$
U(x,t) = \frac{Sp(x)}{\rho c} e^{j\omega t},
$$
\n(2.8)

ahol  $\rho$  a levegő átlagos sűrűsége és  $c$  a hullámterjedés sebessége.

#### **2.1.1.5 Az akusztikus hullámimpedancia**

Az akusztikus hullámimpedanciát a hangnyomás és a térfogatsebesség arányával definiálhatjuk, így az alábbi összefüggés szerint határozható meg:

$$
Z_0(x) = \frac{p(x,t)}{U(x,t)} = \frac{\rho c}{S(x)}.
$$
\n(2.9)

Az akusztikus hullámimpedancia tehát a  $\rho c$  specifikus impedancia (mely levegőben szobahőmérsékleten 420 kg/m<sup>2</sup>s értékű), valamint a keresztmetszet aránya.

#### **2.1.1.6 A Webster-egyenlet**

A Webster-féle differenciálegyenlet egy változó keresztmetszetű hullámvezetőben terjedő, időben harmonikusan változó síkhullámok viselkedését írja le [\[3\]:](#page-58-2)

$$
\frac{1}{S}\frac{\partial}{\partial x}\left(S(x)\frac{\partial p}{\partial x}\right) + k^2 p = 0,\tag{2.10}
$$

ahol  $S(x)$  a cső keresztmetszete. Azzal a feltevéssel élve, hogy a hullámfronton a hangnyomás állandó értékű, a differenciálegyenlet szeparálhatóvá válik. Ez a közelítés némi hibát eredményez a modellben, mert a hullámfront alakja a táguló trombitacsőben a fallal kölcsönhatásba kerülve a tágulás függvényében megváltozik. Ha viszont a cső sugara folytonosan és simán változik, ez a hiba elhanyagolható.

A Webster-egyenlet megoldása a hullámvezető cső geometriájától függ. Ha a trombita kürtjének ez a változása a sugár  $r(x)$  függvényével jellemezhető, akkor a megoldás a  $\psi(x)$  hullámfüggvény bevezetésével írható fel.

$$
\psi(x) = r(x)p(x) \tag{2.11}
$$

$$
\frac{\partial^2 \psi}{\partial x^2} + \left(k^2 - \frac{1}{r} \frac{\partial^2 r}{\partial x^2}\right) \psi = 0.
$$
 (2.12)

Vezessük be az  $F(x)$  tágulási (kürt) függvényt:

$$
F(x) = \frac{1}{r} \frac{\partial^2 r}{\partial x^2}.
$$
 (2.13)

Ha a frekvenciától függő  $k^2 > F(x)$ , akkor a Webster-egyenlet megoldása haladó hullámot ad, ha viszont  $k^2 < F(x)$ , akkor a megoldást exponenciálisan csökkenő, úgynevezett evaneszcens hullámok adják. Ez azt jelenti, hogy csak az

$$
\omega_{\rm cut} = \sqrt{\frac{F(x)}{c^2}}\tag{2.14}
$$

vágási körfrekvencia fölött terjednek hullámok a cső tengelye mentén [\[4\].](#page-58-3)

#### <span id="page-11-0"></span>**2.1.2 Véges hosszúságú hullámvezetők**

Véges hullámvezetők esetén a cső elejéről induló nyomáshullám véges idő alatt éri el annak végét, ahol reflexiót szenved el, és egy ellentétes irányú nyomáshullám indul meg a csőben. A cső tengelye mentén a hangnyomás komplex amplitúdója a pozitív és negatív irányba haladó hullám komplex amplitúdójának összegeként számítható [\[4\]:](#page-58-3)

$$
p(x,t) = (Ae^{-jkx} + Be^{jkx})e^{j\omega t},
$$
\n(2.15)

ahol és a két ellentétes irányú hullám amplitúdója. Hasonlóképpen határozható meg a térfogatsebesség is:

$$
U(x,t) = \frac{S}{\rho c} \left( A e^{-jkx} - B e^{jkx} \right) e^{j\omega t} . \tag{2.16}
$$

Abban az esetben, ha a cső vége nyitott, a lezáró impedancia a végtelen tér akusztikus terhelő impedanciájával egyezik meg. Ezt sugárzási impedanciának hívjuk, és az akusztikai tér rezgő légoszlopra ható terhelését jellemezhetjük vele. A cső végi reflexió oka az, hogy a sugárzási impedancia nem egyezik meg a hullámimpedanciával, így a lezárás illesztetlen. A sugárzási impedancia a nyitott csővégnél kialakuló hangnyomás és térfogatsebesség hányadosa. Egy h hosszúságú hullámvezető esetén a cső végi  $Z_t$  sugárzási impedancia tehát

$$
Z_t = \frac{p(h,t)}{U(h,t)}.
$$
\n
$$
(2.17)
$$

A sugárzási impedancia, valamint a cső akusztikus impedanciájának segítségével felírható a cső bemeneti impedanciája, amely alkalmas a teljes akusztikai rendszer jellemzésére.

#### <span id="page-12-0"></span>**2.1.3 A reflexiós tényező**

A hangnyomás és a térfogatsebesség az egydimenziós hullámegyenletből fejezhető ki a peremfeltételek ismeretében. Ilyen peremfeltétel lehet a hullámvezető nyitott vagy zárt vége. Zárt vég esetén a sugárzási impedancia a végtelenhez tart, így a reflexiós tényező az 1 értéket veszi fel:

$$
r = \lim_{Z_t \to \infty} \frac{Z_t - Z_0}{Z_t + Z_0} = 1,
$$
\n(2.18)

ahol  $Z_0$  az akusztikus hullámimpedancia. Ez azt jelenti, hogy teljes a visszaverődés. A merev lezárásnál a térfogatsebesség szükségszerűen zérus, így ott a kialakult állóhullámú hangtérben a térfogatsebességnek csomópontja, a vele ortogonális hangnyomásnak maximuma van.

Nyitott vég esetén a lezárás maga a frekvenciafüggő sugárzási impedancia, ezért a reflexiós tényező is frekvenciafüggő, és az alábbi módon írható fel:

$$
R(f) = \frac{Z_t(f) - Z_0}{Z_t(f) + Z_0}.
$$
\n(2.19)

#### <span id="page-13-0"></span>**2.2 Különböző trombitamodellek**

Modellalkotásnál szükséges körbehatárolni a modell egyszerűsítéseit és érvényességi tartományát. BSc szakdolgozatomban a trombita hangszertest modellezésénél három lényegi egyszerűsítéssel éltem.

Az első a rezgés és a trombita hangszerfal kölcsönhatására vonatkozik. Tökéletesen merevnek feltételeztem a trombita csövét, így a hangszertest nem vesz át rezgéseket, és nem vesz részt a hanglesugárzásban. Ez nem lényegi elhanyagolás, ugyanis számos hangszerrel szemben (pl. ütős és vonós hangszerek) a trombitánál a rezgő levegőoszlop rezgésének tovaterjedése kelti a zenei hangot, és nem a test membránjainak vagy lemezeinek a rezgése. Továbbá figyelmen kívül hagytam a termikus és viszkózus veszteségeket. Ez azt jelenti, hogy a cső fala nem vesz át hő- és mozgási energiát, tehát adiabatikus modell alkottam [\[4\].](#page-58-3) MSc diplomamunkámba beépítettem a viszkózus és termikus veszteségeket, és vizsgáltam ezeknek a hatását a lesugárzott trombitahangra.

A másik ilyen egyszerűsítés a síkhullámú közelítés volt, vagyis az, hogy egy adott szeleten belül a nyomáshullámot állandó nagyságúnak feltételeztem, és egyetlen paraméterrel, a komplex amplitúdóval jellemeztem. Ezzel a közelítéssel használhatjuk ki a hengeres hullámvezető szimmetriatulajdonságát, és redukálhatjuk a problémát egydimenzióssá. Diszkrét modellemben a szeletekből felépülő trombitakürt falának lépcsőzetes közelítése a diszkretizálás mértékétől függő hibát hoz a modellbe. MSc diplomamunkámban ez a közelítés továbbra is érvényes, azonban a kürt diszkrét felbontását olyan finomra vettem, hogy a gyakorlatban ténylegesen elhanyagolható ennek hatása.

A harmadik egyszerűsítés a modell gerjesztésére vonatkozott: periodikus gerjesztéssel éltem azért, hogy azt a Fourier-tétel értelmében különböző frekvenciájú és amplitúdójú szinuszhullámok szuperpozíciójaként állíthassam elő. Erre azért volt szükség, mert csak az MSc diplomamunkámban alkottam meg azt gerjesztésmodellt, amivel már tranziens és lecsengési jelenségek is produkálhatók, sőt, alkalmas különböző zenei hatások érvényesítésére, mint például eltérő dinamikák játszására vagy az átfújás reprodukálására.

#### <span id="page-14-0"></span>**2.2.1 A hengeres hullámvezető**

A hangszer testének legkézenfekvőbb realizációja egy mindkét végén nyitott, egyenes cső, amely a bemeneti impedanciájával jellemezhető. A bemeneti impedancia számításához felhasználjuk az akusztika és villamosságtan analógiáját, amelyben a trombitacső egy távvezetéknek, a nyomás az elektromos feszültségnek, a térfogatsebesség pedig az elektromos áramnak felel meg. Az analógia érvényes marad az impedanciákra is, ennek értelmében a sugárzási impedancia  $(Z_t)$  a távvezetéket lezáró impedanciának felel meg, míg az akusztikai hullámimpedancia  $(Z_0)$  az elektromos hullámimpedancia párja. Ha a cső hossza  $h$ , és  $k$  a hullámszám, akkor a bemeneti impedancia számolható a villamosságtanban megismert képlet alapján [\[4\].](#page-58-3)

$$
Z_{in} = Z_0 \frac{Z_t + Z_0 \text{tan}(kh)}{Z_0 + Z_t \text{tan}(kh)}.
$$
 (2.20)

#### <span id="page-14-1"></span>**2.2.2 Az egyenletesen táguló kúpos (kónikus) cső**

A következő lépés a valóság megközelítésében, ha azt feltételezzük, hogy a cső lineárisan tágul, vagyis az átmérő a cső vége felé haladva a tengely mentén a cső szájától mért távolsággal arányosan nő. Így egy üreges, csonka kúpot kapunk. Amennyiben a cső szája és a toroknyílás  $S_1$  és  $S_2$  keresztmetszetű, valamint a cső h hosszúságú, a Webster-egyenlet alkalmazásával az alábbi módon számolhatjuk ki a bemeneti impedanciáját [\[4\]:](#page-58-3)

$$
Z_{in} = \frac{\rho c}{S_1} \left[ \frac{j Z_t \frac{h - \theta_2}{\sin(k\theta_2)} + \frac{\rho c}{S_2} \sin(kh)}{Z_h \frac{\sin(k(h + \theta_1 - \theta_2))}{\sin(k\theta_1)\sin(k\theta_2)} - \frac{j \rho c / S_2}{\sin(k(h + \theta_1))/\sin(k\theta_1)}} \right],
$$
(2.21)

ahol  $k\theta_1 = \tan^{-1}(k/x_1)$  és,  $k\theta_2 = \tan^{-1}(k/x_1)$ , valamint a cső szájának és a toroknyílásának a kúp csonka csúcsától mért távolsága  $x_1$  és  $x_2$ .

#### <span id="page-14-2"></span>**2.2.3 Az exponenciálisan táguló cső**

Exponenciálisan táguló cső alatt azt értjük, hogy a toroknyílás felé haladva a keresztmetszet a bemeneti nyílástól mért távolság exponenciális függvénye. Ennek

értelmében jellemezhető egy  $a_x = a_0 e^{(mx)}$  függvénnyel, ahol  $a_0$  a kezdeti átmérő,  $a_x$ pedig a bemenettől számított  $x$  távolságban levő csőszelet átmérője,  $m$  pedig a cső tágulását leíró állandó. A bemeneti impedancia exponenciális kürtök esetén [\[4\]](#page-58-3)*:*

$$
Z_{in} = \frac{\rho c}{S_1} \left[ \frac{Z_t \cos(bh + \theta) + j(\rho c/S_2) \sin(bh)}{jZ_t \sin(bh) + (\rho c/S_2) \cos(bh - \theta)} \right],
$$
(2.22)

ahol  $b^2 = k^2 - m^2$  és  $\theta = \tan^{-1}(m/b)$ . Az exponenciálisan táguló cső jól meghatározott  $m$  esetén elég jól leírhatja a kürtöt, azonban a trombita belső falának geometriája ennél összetettebb a valóságban. Ez indokolja egy tetszőleges tágulási görbét leíró függvény bevezetését.

#### <span id="page-15-0"></span>**2.2.4 Tetszőleges görbe szerint táguló cső**

Ahhoz, hogy felírhassam a tetszőlegesen táguló átmérőgörbét, felosztottam a trombita csövét elegendően sok (N darab), elegendően rövid (L hosszú) egyenes csőszeletre, és hozzájuk az adott csőszeletre vonatkozó átmérőt rendeltem. Ezzel a diszkretizálással nagy N esetén tetszőleges görbe közelíthető.

Egyetlen elemi csőszakasznak a hullámimpedanciája  $(Z_0)$  számítható, és ismerjük az utolsó csőszakasz lezárását, a sugárzási impedanciát  $(Z_t)$ . Ebből meghatározhatjuk az utolsó csőszelet bemeneti impedanciáját, ami az utolsó előtti csőszeletet lezáró impedanciáját is megadja. Így a cső végétől az eleje felé haladva csőszeletről csőszeletre számíthatjuk ki a trombitacső vége felé eső darabnak a bemeneti impedanciáját.

Ha az első csőszeletre  $Z_{01} = \rho c/S_1 = 4\rho c/a_1^2 \pi$ , az *i*-edikre  $Z_{0i} = \rho c/S_i =$  $4\rho c/a_i^2 \pi$ , ahol  $\rho$  a levegő sűrűsége a csőben, c a hang terjedési sebessége,  $S_i$  az *i*-edik csődarab keresztmetszete és  $a_i$  az átmérője, továbbá mindegyik csődarab egyenként L hosszú, akkor az N-edik csődarab elején a bemeneti impedanciára a távvezetékanalógiából az alábbi egyenletet kapjuk:

$$
Z_{in_N} = Z_{0N} \frac{Z_t + Z_{0N} \text{tan}(kL)}{Z_{0N} + Z_t \text{tan}(kL)}.
$$
 (2.23)

Az *i*-edik csődarabra alkalmazva:

$$
Z_{in_i} = Z_{0i} \frac{Z_{in_{i+1}} + Z_{0i} j \tan(kL)}{Z_{0i} + Z_{in_{i+1}} j \tan(kL)},
$$
\n(2.24)

ahol  $k$  a hullámszám.

A valóságot még jobban közelíthetjük, ha egyenes csőszakaszok helyett lineárisan vagy exponenciálisan tágulókat használunk. Ilyenkor az *i*-edik elem lezáró impedanciát az  $i + 1$ -edik lezáró impedanciából és az  $i$ -edik elem hullámimpedanciájából számoljuk a (2.20) és (2.21) képletek segítségével.

A bemeneti impedancia maximumhelyeinél vannak azok a módusfrekvenciák, amelyeken megszólal a trombita, így a bemeneti impedancia ismeretében jellemezhetjük a trombita által lesugárzott hangot.

BSc szakdolgozatomban a trombitacső falát közelítve egyenes és lineáris (kónikus) közelítést is alkalmaztam, hogy a kétféle módszerrel nyert eredményeket össze tudjam hasonlítani.

### <span id="page-16-0"></span>**2.3 Átviteli függvény**

A trombitacső átviteli függvénye jellemzi a trombitát: megfelelő gerjesztést kapcsolva a bemenetére, a kimeneten a lesugárzott hang jelenik meg. A lesugárzott hang előállításában tehát fontos szerepe van a nyomásátviteli függvény felírásának.

Egyetlen elemi csőszakasz átvitele leírható láncparaméterek segítségével. Ha egy ilyen elemi csőszakasz elején és végén a hangnyomás és térfogatsebesség rendre  $p_1$ ,  $p_2$ ,  $u_1$ ,  $u_2$ , valamint a csőszelet hossza L, hullámimpedanciája  $Z_0$ , lezárása  $Z_{in}$  és k a hullámszám, akkor

$$
\begin{bmatrix} p_1 \\ u_1 \end{bmatrix} = \begin{bmatrix} \cos(kL) & jZ_0 \sin(kL) \\ j \frac{1}{Z_0} \sin(kL) & \cos(kL) \end{bmatrix} \begin{bmatrix} p_2 \\ u_2 \end{bmatrix}.
$$
 (2.25)

Az elemi csőszelet nyomásátvitelére vagyunk kíváncsiak. A lezárásnál a térfogatsebesség felírható a hangnyomás és a lezáró impedancia arányával, így zárt alakot kapunk a bemeneti nyomásra. A két nyomás hányadosaként felírhatjuk a nyomásátvitelt:

$$
\frac{p_2}{p_1} = \frac{1}{\cos(kL) + j\frac{Z_0}{Z_{in}}\sin(kL)}.
$$
\n(2.26)

 $Z_{in}$  a csőszeletet lezáró impedancia, az utolsó csőszelet lezárása a sugárzási impedancia. A teljes trombitacső átviteli függvényét az N darab elemi csőszakasz átvitelének szorzataként kapjuk:

$$
H(\omega) = \prod_{i=1}^{N} \frac{1}{\cos(kL) + j\frac{Z_0}{Z_{in_i}}\sin(kL)}.
$$
 (2.27)

### <span id="page-17-0"></span>**2.4 Veszteségek figyelembe vétele**

Szabadtéri hullámterjedés esetén a levegő részecskéi súrlódnak, így veszteség lép fel közöttük. Egy szűk csőben történő terjedésnél ez elhanyagolható a cső falával történő kölcsönhatás okozta veszteségekhez képest, különösen kisfrekvencián [\[13\].](#page-58-4) Ezért a következőekben csak a fali veszteségeket tárgyaljuk.

A fali veszteségek két komponensből állnak. Egyrészt a levegő viszkózus, így a falhoz tapad, a trombitacső falánál a részecskesebesség egy mikrométeres nagyságrendű sávban zérus. Ezen felül az állandó hőmérsékletű hangszerfallal hőcsere történik, ami veszteségként jelenik meg. A viszkózus és termikus veszteség együttesen számolható egy módosított hullámszám bevezetésével [\[13\]](#page-58-4)*.*

$$
k \to k' = k - j\alpha \tag{2.28}
$$

Itt az  $\alpha$  paraméter a veszteségi tényező, amely számolható a sugár  $(r)$ , a hangsebesség (c), a levegő sűrűsége ( $\rho$ ), a kinematikus viszkozitás ( $\eta$ ), a körfrekvencia ( $\omega$ ), az adiabatikus kitevő ( $\gamma$ ), és az ún. Prandtl-szám ( $Pr$ ) segítségével. A Prandtl-szám a kinematikus viszkozitás ( $\eta$ ), az állandó nyomáson értelmezett fajhő ( $c_p$ ) és a hővezetési tényező  $(\kappa)$  függvénye.

$$
Pr = \frac{\eta c_p}{\kappa} \tag{2.29}
$$

$$
\alpha = \frac{1}{rc} \left[ 1 + \frac{(\gamma - 1)}{\sqrt{Pr}} \right] \left( \frac{\eta \omega}{2\rho} \right)^{\frac{1}{2}}
$$
(2.30)

A fali veszteségek hatása a hullámterjedésben jelenik meg egy exponenciálisan csillapító tag formájában, ezáltal a bemeneti impedancia is módosul:

$$
p(x,t) = P_0 \cdot e^{-j(k-j\alpha)x} e^{j\omega t} = P_0 \cdot e^{-\alpha x} e^{-jkx} e^{j\omega t}, \qquad (2.31)
$$

$$
Z_{in} = Z_0 \frac{Z_t + Z_0 \text{tan}(k'h)}{Z_0 + Z_t \text{tan}(k'h)}.
$$
\n(2.32)

A veszteségek kisebb keresztmetszetű csőre és nagyobb frekvencia esetén nagyobbak, de a viszkózus veszteség erősen függ a hőmérséklettől is.

# <span id="page-19-0"></span>**3 A trombita gerjesztése**

A rekeszizmok megfeszítésekor a tüdő összezsugorodik, térfogata lecsökken. Ennek következtében megnő a tüdőben lévő levegő sűrűsége és nyomása, és mivel ez nagyobb a normál légköri nyomásnál, levegő áramlik ki a tüdőből. Az összeszorított ajkak e gerjesztő nyomás hatására elengednek, rés nyílik közöttük, így biztosítva utat a levegőnek. A részecskék kiáramlásával a nyomás lecsökken, és az ajkak ismét összetapadnak.

Ez másodpercenként több százszor játszódik le, így a fúvókához szorosan illeszkedő ajkak a hallható tartományban rezgetik meg a hangszertestben levő légoszlopot. Így válnak az ajkak a trombita oszcillátorává, amely mellett a hangszertest a rezonátor szerepét tölti be. A rezgés frekvenciáját az ajkak üresjárási rezgése és a légoszlop bemeneti impedanciája együttesen határozza meg. Ha ez az eredő frekvencia közel esik a bementi impedancia valamely maximumhelyéhez, akkor a légoszlopban nagy amplitúdóval alakulnak ki nyomáshullámok. Ekkor a zenei hanglesugárzás is nagy amplitúdóval jön létre.

Adachi és Sato [\[14\]](#page-58-5) és [\[15\]](#page-58-6) munkájukban ezt az összetett rendszert írták le egyszerűbb modellekkel, amelyekben az ajkak tömegközéppontjai egy illetve két szabadsági fokkal rendelkeznek.

#### <span id="page-19-1"></span>**3.1.1 Egydimenziós gerjesztés**

Adachi és Sato [\[14\]](#page-58-5) "transverse" és "swinging-door" modelleket különböztetett meg. Az elsőben az ajkak a levegő áramlási irányára merőlegesen rezegnek, míg a másodikban a fúvóka kehelybe fordulnak be.

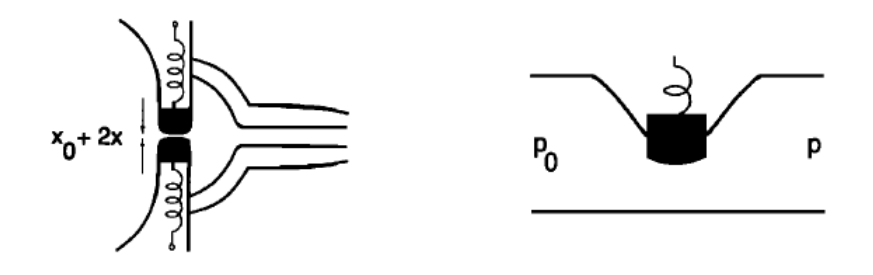

2. ábra: "Transverse" model [\[14\]](#page-58-5)

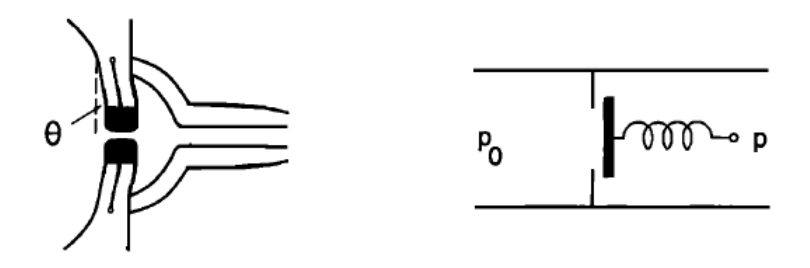

**3. ábra: "Swinging-door" model** [\[14\]](#page-58-5)

Adachi és Sato kutatásaiból az is kiderül, hogy a kétféle mozgás együttesen jelentkezik: a "transverse" modell alacsonyabb, a "swinging-door" modell magasabb frekvenciákon válik dominánssá a trombitajáték során [\[14\].](#page-58-5) Ez vezetett el a kétdimenziós ajakmodell megalkotásához.

### <span id="page-20-0"></span>**3.1.2 Kétdimenziós gerjesztés**

Az ajkak szimmetrikusan elhelyezkedő és mozgó, kiterjedéssel rendelkező rugalmas testek, a tömegközéppontjaikra írjuk fel a mozgásegyenletet.

$$
\frac{1}{2}m\frac{d^2\xi}{dt^2} = -\frac{1}{2}\frac{\sqrt{mk}}{Q}\frac{d\xi}{dt} + \mathbf{F}_{restore} + \mathbf{F}_{\Delta p} + \mathbf{F}_{Bernoulli}
$$
(3.1)

Az ajkak kitérítését a szájüreg és a fúvóka kehely nyomáskülönbsége okozza  $(F_{\Delta p})$ . Ezt gátolja a tehetetlenségi és a csillapító erő, illetve az ajkak rugalmasságából származó visszatérítő erő is  $(F_{restore})$ . Az áramló levegő hatására az áramlásra merőleges irányban Bernoulli-erő deformálja az ajkakat ( $\mathbf{F}_{Bernoulli}$ ),  $\xi$  a kétdimenziós elmozdulásvektor. Az egyenletben  $m$  az ajak tömege,  $k$  a rugalmasságát,  $Q$  az anyagi minőségét írja le, ismert paraméterek [\[15\].](#page-58-6)

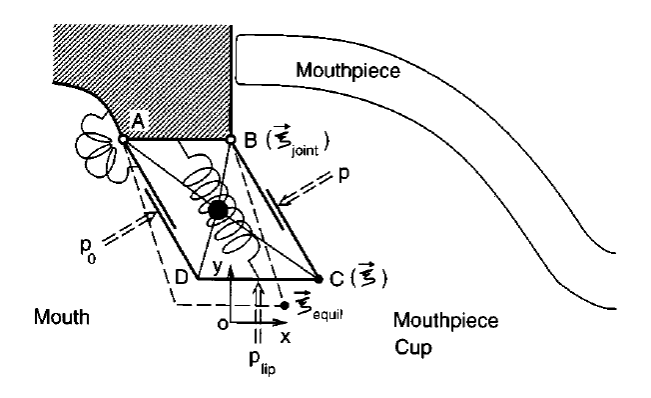

**4. ábra Az ajkak 2D fizikai modellje [\[15\]](#page-58-6)**

A ható erők kibonthatók az alábbi alakokra:

$$
\boldsymbol{F}_{restore} = -\frac{1}{2}k(\boldsymbol{\xi} - \boldsymbol{\xi}_{eq}),\tag{3.2}
$$

$$
F_{\Delta p} = b(p_0 - p)(\xi - \xi_{jo})^{\perp},
$$
\n(3.3)

$$
\boldsymbol{F}_{Bernoulli} = bdp_{lip}\boldsymbol{e}_y,\tag{3.4}
$$

ahol  $\xi_{eq}$  az ajak tömegközéppontjának nyugalmi helyzetét jelöli,  $\xi_{j0}$  a B pontot jelölő állandó vektor. Az ajak vastagsága  $d$ , az ajakrés mérete  $b$ , a gerjesztő nyomás  $p_0$ , az ajkak között pedig  $p_{lip}$  nyomás van.

A C pont elmozdulását vizsgáljuk a nyugalmi helyzethez képest. Ehhez felbontjuk a ható erőket  $x$  és  $y$  irányú komponenseikre, kifejezzük az erőket és rendezzük a mozgásegyenletet a magasabb és alacsonyabb rendű tagok szerint. A célunk az, hogy a következő,  $(n + 1)$ -edik időpillanatra tudjuk számolni az ajkak állapotát az előző állapotok  $(n, n - 1, ...)$  ismeretével. Így a differenciálegyenletrendszer az alábbi alakra kerül:

$$
\frac{1}{2}m\frac{\partial^2 \xi_x^{(n+1)}}{\partial t^2} =
$$
\n
$$
= -\frac{1}{2}\frac{\sqrt{mk}}{Q}\frac{\partial \xi_x^{(n+1)}}{\partial t} + \frac{1}{2}k\left(\xi_x^{(n+1)} - \xi_{eq_x}\right) + b(p_0 - p)(\xi_{j_{0y}} - \xi_y^{(n+1)}),
$$
\n
$$
1_m\frac{\partial^2 \xi_y^{(n+1)}}{\partial t^2} -
$$
\n(3.5)

$$
\frac{1}{2}m\frac{\partial^{2}y}{\partial t^{2}} =
$$
\n
$$
= -\frac{1}{2}\frac{\sqrt{mk}}{Q}\frac{\partial\xi_{y}^{(n+1)}}{\partial t} + \frac{1}{2}k\left(\xi_{y}^{(n+1)} - \xi_{eq_{y}}\right) + b(p_{0} - p)(\xi_{x}^{(n+1)} - \xi_{j_{0_{y}}}) + bdp_{lip}.
$$
\n(3.6)

Az ajkak vastagsága d, az ajakrés b nagyságú. Ebből meghatározhatjuk az ajkak közötti rés keresztmetszetét, illetve az ajkak által keltett térfogatsebességet.

$$
S_{lip}^{(n+1)} = \max(2b\xi_y^{(n+1)}, 0)
$$
\n(3.7)

$$
U_{lip}^{(n+1)} = b \left[ \left( \xi_x^{(n+1)} - \xi_{j o_x} \right) \frac{\partial \xi_y^{(n+1)}}{\partial t} - \left( \xi_y^{(n+1)} - \xi_{j o_y} \right) \frac{\partial \xi_x^{(n+1)}}{\partial t} \right] \tag{3.8}
$$

A modellben három térfogatot különíthetünk el: a szájüregben  $p_0$  gerjesztő nyomás van, az ajkak között  $p_{lip}$ , a fúvóka kehelyben  $p$ . Az áramló levegő először a szájüregből az ajkak közé kerül, ahol a járat szűkül (kontrakció), a térfogatsebesség megnő, és mivel ez az áramlás lamináris, nem alakulnak ki örvények. Ebben az átmenetben a részecskék impulzusa és az energiája is megmarad.

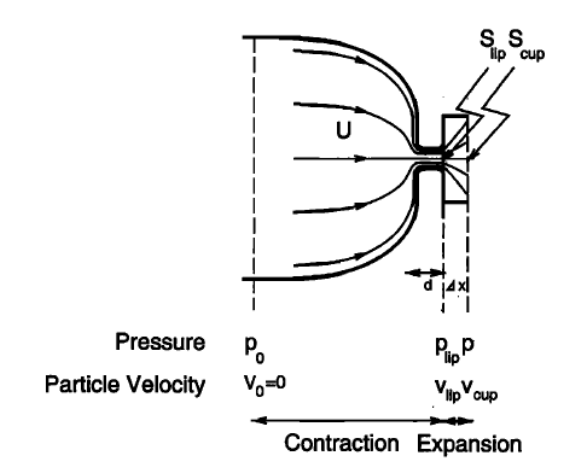

**5. ábra: Áramló levegő a három üregbe[n \[14\]](#page-58-5)**

Az ajakból a kehelybe ezzel szemben hirtelen szélesedést tapasztalunk (expanzió), és mivel a kiáramló levegő nem tudja ezt azonnal kitölteni, "légnyelv" formájában jön ki. Olyan örvények alakulnak ki, amelyek miatt a légnyelv veszít a mozgási energiájából, így a részecskéknek csak az impulzusa marad meg, az energiája nem.

Adach és Sato [\[15\]](#page-58-6) ezen megmaradási jelenségek segítségével fejezte ki a nyomást a térfogatokban.  $U_{ac}$  az akusztikus térfogatsebességet jelöli.

$$
p_{lip} = p_0 - \frac{\rho}{2S_{lip}^2} U_{ac}^2 - \frac{\rho d}{S_{lip}} \frac{\partial U_{ac}}{\partial t}
$$
(3.9)

$$
p = p_{lip} + \frac{\rho (S_{cup} - S_{lip})}{S_{cup}^2 S_{lip}} U_{ac}^2
$$
 (3.10)

Az ajkak és a fúvóka csatolt rendszert alkotnak, ahol a csatolást egy  $r(t)$ reflexiós függvénnyel vesszük figyelembe [\[16\].](#page-58-7)  $Z_c = \rho c/S_{cup}$ , a karakterisztikus hullámimpedancia.

$$
p(t) = Z_c U_{lip} + \int_{0}^{\infty} r(s) [Z_c U(t - s) + p(t - s)] ds
$$
 (3.11)

Az egyenleteket összeadva, és a behelyettesítést elvégezve  $U_{ac}$ -re másodfokú egyenletet kapunk. A másodfokú egyenlet már megoldásra vezet, így ezt a lépéssorozatot ciklikusan elvégezve minden időpillanatra számíthatjuk a gerjesztést leíró akusztikai paramétereket.

### <span id="page-23-0"></span>**3.2 Fizikai jelenségek a trombitajátékban**

#### <span id="page-23-1"></span>**3.2.1 Hangközök kifejezése fizikai mennyiségekkel**

A zenében értelmezett hangközök olyan frekvencia-arányokat jelölnek, amelyek az emberi pszichoakusztika szempontjából kiemelkedő fontossággal bírnak, ezáltal esztétikai, művészeti élményeket adhatnak át velük a zenészek. Az emberi hallás úgy alakult ki, hogy a tiszta hangzás élményét több megszólaló frekvenciájú hang esetén a frekvenciák pontos matematikai aránya adja meg (2/1, 3/2, 4/3, stb.)

Ez az oka annak, hogy a trombitacső kapcsán csak egy úgynevezett kritikus, más néven vágási frekvencia alatt vizsgálódunk: a kritikus frekvencia felett megjelennek a trombita rezgő levegőoszlopában a Bessel-függvények szélsőérték-helyeiből fakadó, zeneileg rendszertelenül belépő keresztirányú módusok. Ezek viszont rendezetlenségüknél fogva a hallgató számára zeneileg kellemetlen hatást keltenek. Ezért úgy alakítják ki a rézfúvós hangszereket, hogy a kritikus frekvencián már ne szólaljanak meg [\[3\].](#page-58-2)

A különböző történelmi korokban eltérő frekvenciaarányokkal definiálták a hangközöket, a modernkori zenénél (a mai trombitát beleértve) egyenletesen temperált hangolás alkalmaznak, azaz a 2/1 frekvenciaarányú oktáv 12 egyenlő hangközre történő felbontásával definiálják a kisszekundot, amely a  $\sqrt[12]{2}$  frekvenciaarányt képviseli. A többi hangköz ezekből épül fel, így lesz például a tiszta kvint frekvenciaaránya  $\sqrt[12]{2}^7 = 1,4983 \approx 3/2.$ 

Létezik azonban a hangközöknek egy lényegesen pontosabb matematikai formalizmusa: felírhatjuk őket centben, amely a kisszekund századrészének felel meg. Ennek értelmében egy tetszőleges *f2*/*f<sup>1</sup>* frekvenciaarányt kifejezhetünk centben az alábbi módon [\[3\]:](#page-58-2)

$$
1200 \log_2 \left(\frac{f_2}{f_1}\right) \text{[cent]}.
$$
\n(3.12)

#### <span id="page-24-0"></span>**3.2.2 Az alaphang meghatározása**

A trombitaművész a gerjesztő nyomás és az ajkainak feszességének változtatásával képes befolyásolni az ajkainak rezgési frekvenciáját, ezáltal különböző módusokon szólaltatja meg a hangszert. Ha vizsgáljuk a trombita felhangsorát, azt tapasztaljuk, hogy az első módus zeneileg értelmetlen, míg a másodiktól kezdve a módusok a második frekvenciájának közel egész számú többszörösein találhatók, vagyis a második módushoz képest T8, T8+T5, 2T8 és 2T8+N3 távolságra, ahol a T8 az oktávot, T5 a kvintet, N3 a nagytercet jelöli.

Ezért a trombitajátékos az esztétikus zenei élmény biztosításához a második móduson gerjeszti a hangszert. A hangszer alaphangja ez a frekvencia lesz.

#### <span id="page-24-1"></span>**3.2.3 A gerjesztő nyomás nagyságának hatásai**

Fletcher [\[5\]](#page-58-8) kutatásai szerint egy adott trombitahang a gerjesztő nyomásnak csak egy adott tartománya esetén szólaltatható meg. Általánosan elmondható, hogy egy magasabb hanghoz nagyobb gerjesztő nyomás szükséges. Fletcher mérései szerint egy profi trombitajátékos a legalacsonyabb hangokat 2 kPa, míg a legmagasabbakat 7 kPa nyomással fújja ki.

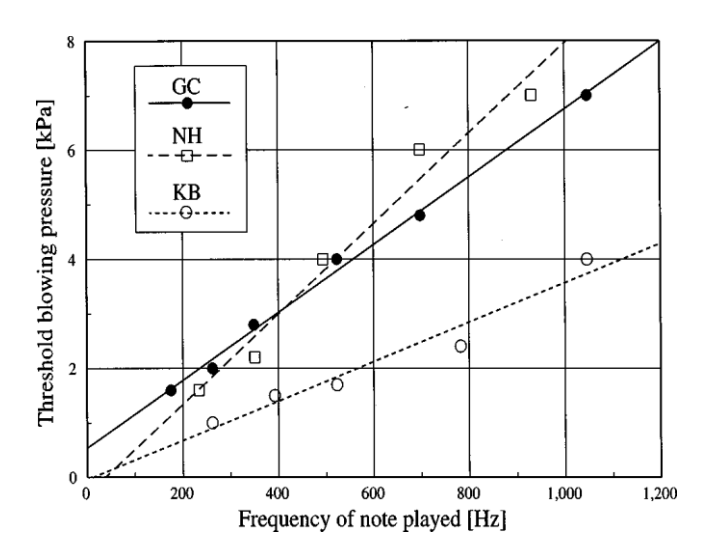

**6. ábra: Gerjesztőnyomás a játszott hang függvényében [\[5\]](#page-58-8)**

Adachi és Sato [\[15\]](#page-58-6) azt vizsgálták, hogy a gerjesztő nyomás hogyan befolyásolja a felharmonikusok számát. Arra a következtetésre jutottak, hogy nagyobb gerjesztő nyomás esetén a felharmonikusok nagyobb amplitúdóval jelennek meg. Ezzel magyarázható az, hogy nagyobb dinamikák játszásakor a trombitának élesebb hangja van, a felhangok kiemelődnek.

#### <span id="page-25-0"></span>**3.2.4 Az átfújás**

Előfordul, hogy a gerjesztő nyomás és az ajkak rezgésének sajátfrekvenciája olyan nagy, hogy a hangszer a harmadik vagy magasabb módusokon szólal meg, ezt hívjuk átfújásnak. Ha az átfújással gerjesztett módus a harmadik, akkor az a második módus frekvenciájának 3/2-szeresénél helyezkedik el, és kvinttel növeli meg a trombita hangmagasságát. A negyediken megfújt módus oktávval, az ötödiken megfújt pedig az 5/2-szeres frekvencia miatt oktávval és egy nagyterccel növeli meg a megszólaló trombitahang magasságát.

Amennyiben a trombita módusfrekvenciái nem esnek egybe a zeneileg elérni kívánt felharmonikusokkal (nincs tisztára hangolva a hangszer), a meglépett hangközt hamisnak halljuk.

#### <span id="page-25-1"></span>**3.2.5 A trombitaszelepek hatása**

A trombitaszelepek lenyomáskor különböző hosszúságú csőszakaszokat toldanak be a hullámvezetőbe, megnövelve annak hosszát. Ennek hatására az alaphang frekvenciája lecsökken, a játszott hang mélyebb lesz.

A három trombitaszelep egyenként kis szekunddal, nagy szekunddal és kis terccel mélyítik a trombita alaphangját, több szelep egyszerre történő lenyomásával kisszekund felbontással tritónuszig mehetünk el.

Alkalmazva az átfújás technikáját a teljes kromatikus (tizenkétfokú) skála lejátszható.

# <span id="page-26-0"></span>**4 A trombita felépítése és realizációja**

Egy normál B trombita 134 cm hosszú, és három részből áll: a fúvóka egy középcső csőszakaszban folytatódik, ami a hirtelen táguló korpusszal (vagy más néven kürttel) ér véget. A fúvóka a befúvócsőbe illeszkedik, három trombitaszelep és egy hangoló cúg képes módosítani a cső hosszát. A három trombitarész rendre a trombita hosszának 21, 29 és 50 százalékát adja.

A középső csőszakasz ergonómiai okok miatt fel van tekerve, de ez lényegi változást nem okoz a hangkeltés szempontjából. Ugyan némiképpen növeli a bemeneti impedanciát, és csökkenti a nyomáshullámok terjedési sebességét [\[6\],](#page-58-9) de ezektől eltekinthetünk.

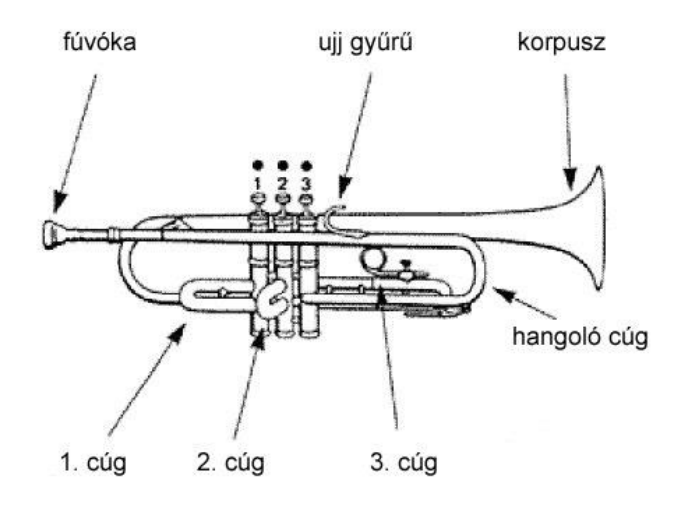

**7. ábra: A trombita felépítése [\[7\]](#page-58-10)**

A fúvóka két részből, a kehelyből és a szárból áll. A kelyhet egy csonkafélgömbbel közelítettem, míg a szárat egy kónikusan táguló csővel. A középső csőszakasz egy kónikusan táguló, majd egy állandó átmérőjű, hengeres elemből épül fel. A kinyíló korpusz geometriáját a két végén levő átmérő segítségével meg lehet határozni.

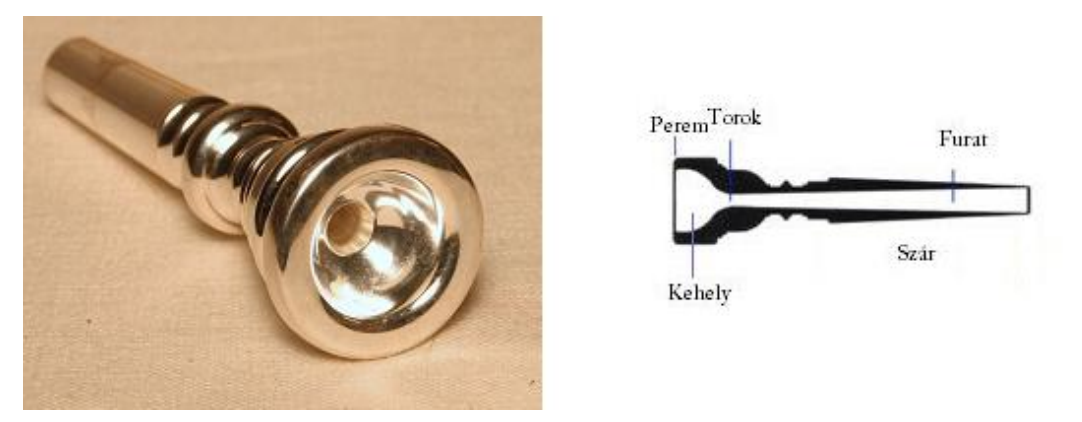

**8. ábra: Fúvókakehely és a fúvóka felépítés[e \[8\]](#page-58-11)**

Macaluso és Dalmont [\[6\]](#page-58-9) a tágulás leírására egy módosított Bessel-függvényt használt, amelyet én is átvettem a modellembe. A függvény az alábbi:

$$
r = \frac{K}{(x+b)^m} - A\sin\left(\frac{x}{h}\pi\right)\sin\left(\frac{x\pi}{h}\pi\right) - B\sin\left(\frac{h-x}{h}\pi\right)\sin\left(\frac{h-x\pi}{x}\pi\right),\tag{3.10}
$$

ahol a  $h$  hosszúságú csőnek  $r$  a sugara,  $m$  a tágulási együttható,  $A$ ,  $B$ ,  $K$  és  $b$ konstansok, és az alábbi módon számíthatók:

$$
m = \frac{\ln\left(\frac{r_l}{r_s}\right)}{\ln\left(\frac{L}{b} + 1\right)},\tag{3.11}
$$

$$
K = r_l b^m,\tag{3.12}
$$

$$
A = \frac{h}{\pi} \frac{mK}{(L+b)^{m+1}},
$$
\n(3.13)

$$
B = \left(\frac{h}{\pi}\right)^2 \frac{m(m+1)K}{(h+b)^{m+2}},
$$
\n(3.14)

ahol  $r_l$  és  $r_s$  a Bessel-kürt széles és szűk végének sugara, m jellemzően 0,5 és 0,65 közötti értékre adódik (én 0,5 értékűnek választottam meg) [\[6\].](#page-58-9) A kürt felírásával a trombita teljes testére vonatkozó tágulási görbe felrajzolható az elemek paramétereinek ismeretében.

A modellalkotás során a trombita "behangolása" érdekében a tradicionális méreteket a modellhez igazítottam, és az alábbi paramétereket használtam:

| Elem neve        | Geometria      | <b>Hossz</b> | Kezdeti átmérő    | Végső átmérő      |
|------------------|----------------|--------------|-------------------|-------------------|
| Fúvóka kehely    | csonka félgömb | $0,8$ cm     | $16 \text{ mm}$   | 3,74 mm           |
| Fúvóka szár      | csonka kúp     | 8,1 cm       | 3,74 mm           | $11,6 \text{ mm}$ |
| Kónikus cső      | csonka kúp     | 31,8 cm      | 8,76 mm           | 11,6 mm           |
| Hengeres cső     | henger         | 36,5 cm      | 11,6 mm           | 11,6 mm           |
| <b>Korpusz</b>   | Bessel-kürt    | 61 cm        | 11,6 mm           | $122 \text{ mm}$  |
| Cúg <sub>1</sub> | henger         | 16,7 cm      | 11,6 mm           | 11,6 mm           |
| Cúg <sub>2</sub> | henger         | 8,1 cm       | $11,6 \text{ mm}$ | $11,6 \text{ mm}$ |
| Cúg <sub>3</sub> | henger         | 24,8 cm      | 11,6 mm           | 11,6 mm           |

**1. táblázat: A trombitamodell fizikai paraméterei**

Ezen paraméterek segítségével rajzoltam fel a teljes hangszertestre vonatkozó tágulási görbét, amelynek arányos ábrázolása a következő képen látható.

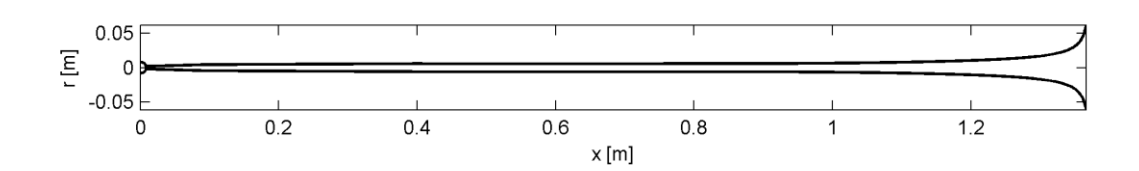

**9. ábra: A trombitacső általam használt tágulási görbéje**

# <span id="page-29-0"></span>**5 A trombitamodell megvalósítása és vizsgálata**

### <span id="page-29-1"></span>**5.1 A bemeneti impedancia**

Kiszámoltam a hangszertest elemeinek bemeneti impedanciájának frekvenciafüggését, melynek lezárásához Levine és Schwinger [\[10\]](#page-58-12) egyenes csőre vett sugárzási impedancia számításait használtam fel. Végül Backus [\[11\]](#page-58-13) kutatásainak mintájára vizsgáltam, hogy az egyes trombitaelemek milyen hatást fejtenek ki az eredő bemeneti impedanciára.

Az "A" esetben a trombita középrészére számítottam ki a bemeneti impedanciát, a "B" esetben ehhez hozzávettem a korpuszt is. A "C" esetben a fúvóka és a középrész szerepel együtt, a "D" pedig a teljes trombita bemeneti impedanciáját mutatja.

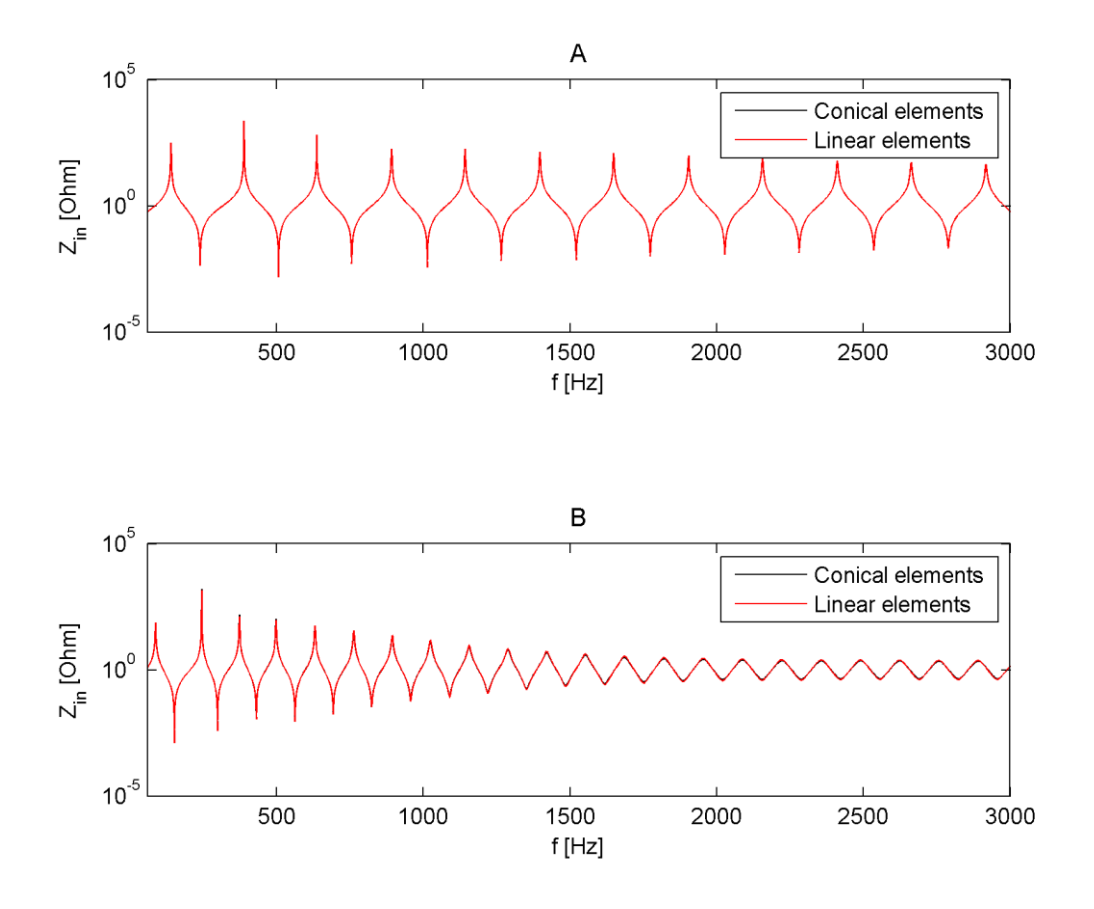

**10. ábra: Bemeneti impedancia az A és B esetben**

Az impedanciacsúcsok a harmonikus felhangsort követik. A "B" esetből jól látható a szélesedő csővég hatása: hossza révén csökkenti az alapharmonikus

frekvenciáját, ezáltal a módusok sűrűsége megnő. Ezzel párhuzamosan aluláteresztő jellegű hatást fejt ki, a nagyobb frekvenciákon csillapítja a hangot, melegebb, lágyabb hangzást adva neki.

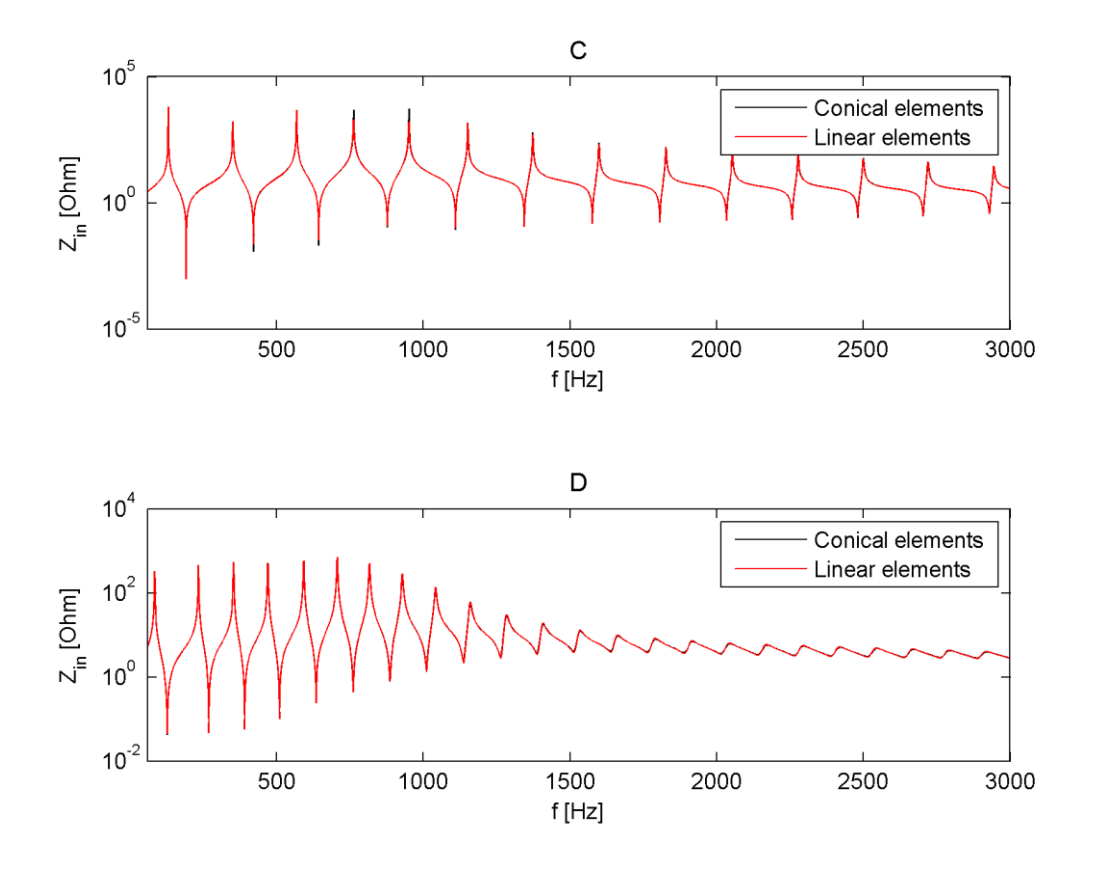

**11. ábra: Bemeneti impedancia a C és D esetben**

A "C" eset tanulsága az, hogy a fúvóka emeli ki a felharmonikusokat az 500-1000 Hz tartományon. Ezt Backus [\[11\]](#page-58-13) és Caussé [\[12\]](#page-58-14) mérései is alátámasztják. A "D" esetben, vagyis a teljes trombitánál a fúvóka és a korpusz hatása együttesen szerepel, ezzel alakítva ki a trombitára jellemző hangszínt. A második módus frekvenciája 233 Hz, mely egy zenei B4 hangnak felel meg (amely alapján a 440 Hz hang alatt A5 értendő).

### <span id="page-30-0"></span>**5.2 Az inharmonicitás számítása**

BSc szakdolgozatomban tárgyaltam a trombita módusainak relatív tisztaságát leíró inharmonicitást, amely a bemeneti impedancia rezonanciacsúcs-helyeinek ismeretében határozható meg, és azt mutatja meg, hogy ezeknek a csúcsoknak a frekvenciái mennyire térnek el a felhangsor frekvenciáitól.

Az alábbi ábrán jól látható, hogy az inharmonicitás csökkentésében leginkább a kürtnek van szerepe, de némileg a fúvóka is javít rajta. Hasonló eredményre jutott munkájában Backus [11] is. A végeredményben a trombita módusainak eltérése az ideálistól 25 cent alatt marad, amelyet az átlagos emberi fül már nem képes megkülönböztetni.

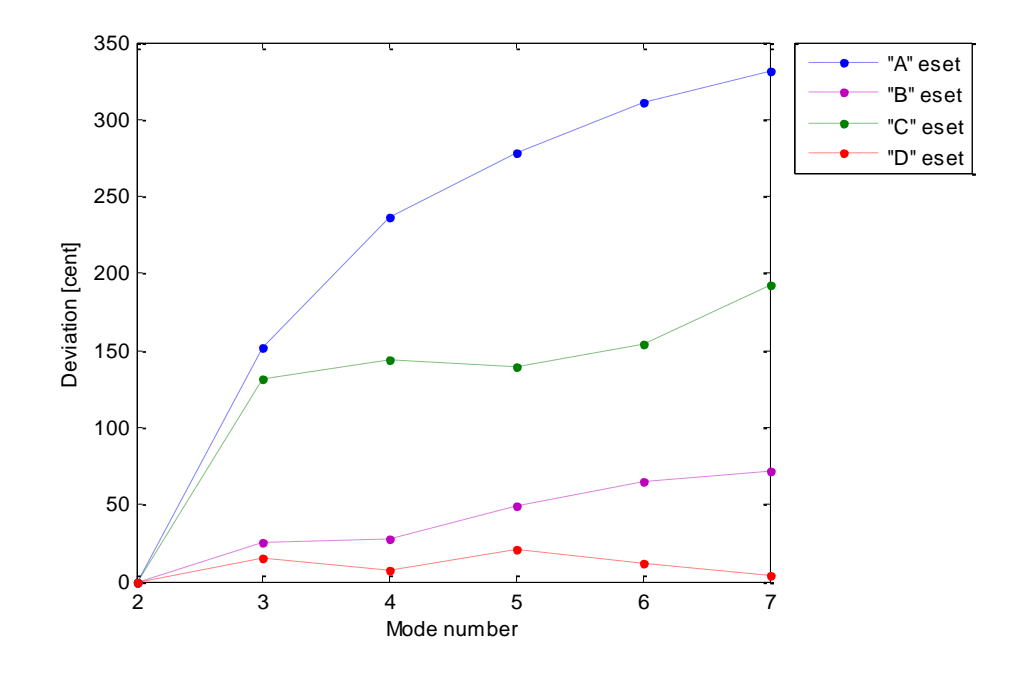

**12. ábra: A hangszertest inharmonicitása**

### <span id="page-31-0"></span>**5.3 A trombitaszelepek hatása**

BSc szakdolgozatomban a trombitaszelepek hatását a veszteségmentes trombitacső bemeneti impedanciájából határoztam meg: számoltam a trombita alaphangját a különböző hosszúságú, betoldott csődarabok esetén. MSc dolgozatomban nemcsak jobb frekvenciafelbontással tettem meg ugyanezt, de a veszteségek hatását is figyelemmel kísértem az alapfrekvenciára.

A számítás módja a következő:

a) az alaphanghoz képest kiszámoljuk az elméleti alapfrekvenciát: lefelé egy fél hangköz távolság a frekvenciában  $\sqrt[12]{2}$ -vel történő osztásnak felel meg – egyenletesen temperált hangskálát feltételezve

b) a gyakorlati és elméleti frekvenciákat behelyettesítjük az alábbi képletbe:

eltérés[cent] = 
$$
1200 \log_2 \left( \frac{f_{gyak}}{f_{elm}} \right)
$$
 (4.1)

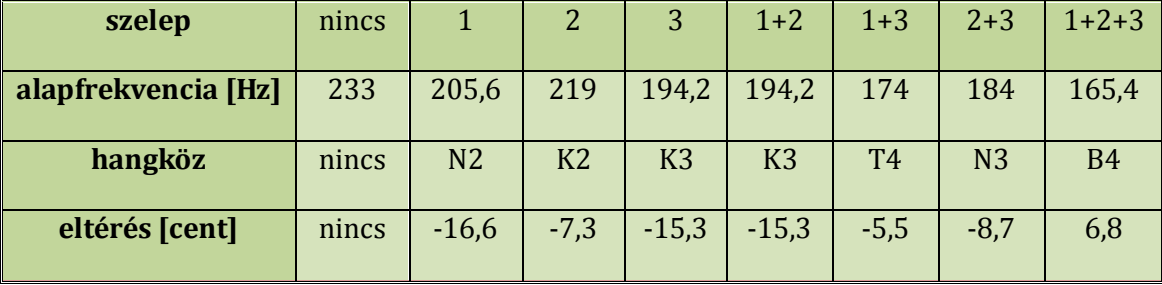

**2. táblázat: A trombitaszelepek hatása**

A lenyomott szelepek a csőhossz növelésével csökkentik a módusfrekvenciákat, és ez nyomon követhető a bemeneti impedancián is. Alacsonyabb frekvenciától induló felhangsor esetén azonos frekvenciatartományba több módus, így felhang is kerül.

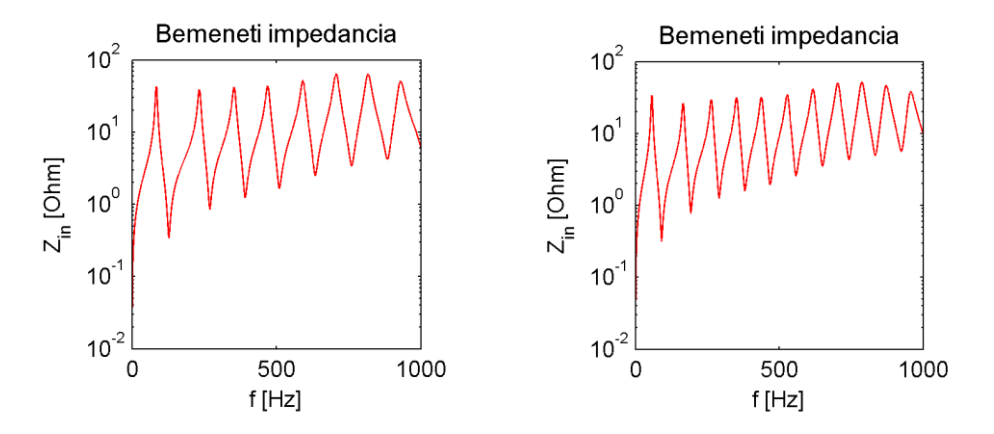

**13. ábra: Bemenei impedancia a B és E hang szelepkombinációira**

### <span id="page-32-0"></span>**5.4 Veszteségek figyelembe vétele**

A viszkózus és termikus veszteség következtében a bemeneti impedancia rezonanciacsúcsainak a jósági tényezője csökken, a csúcsok lekerekednek. Ezzel a jelenséggel magyarázható többek között az, hogy a lakkozott bevonatú trombita hangja tompább, míg az ezüstbevonatúé fényesebb.

A veszteségek okozta hatások vizsgálatánál az is kiderült, hogy ez a jelenség az impedanciacsúcsokban néhány tized Hz eltolódást okoz, azonban ez a hatás a továbbiakban elhanyagolható. (A 233 Hz frekvenciájú B hang esetén ez kevesebb, mint 1 cent eltolódást jelent.)

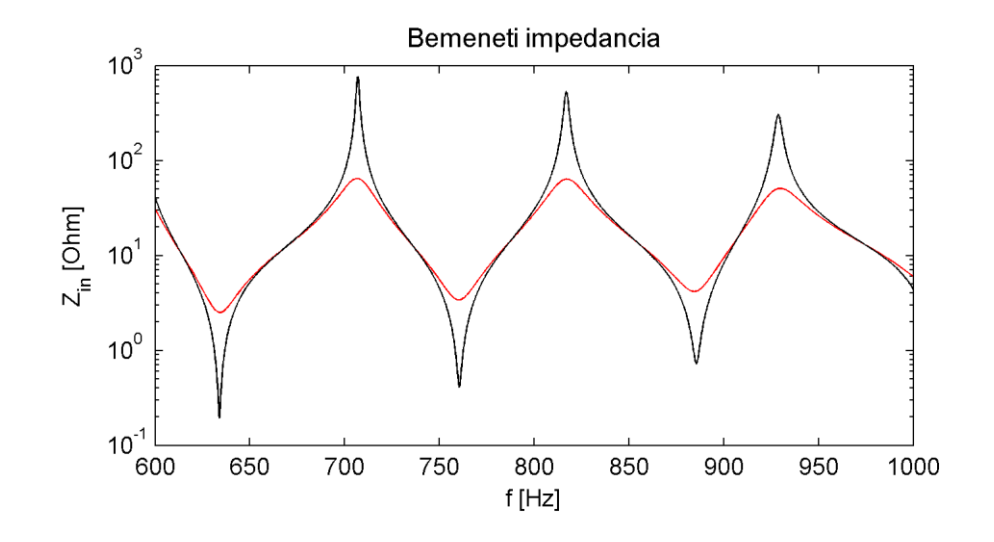

**14. ábra: Veszteségek hatása a bementi impedanciacsúcsokra nézve**

### <span id="page-33-0"></span>**5.5 Az átviteli függvény**

Megfigyelhető, hogy az átviteli függvény rezonanciacsúcsai a bemeneti impedancia minimumhelyeivel egyezik meg. Ennek az a következménye, hogy a trombita nem a felharmonikusokat emeli ki, hanem elszínezi a hangot, közrejátszik a trombita egyedi hangszínének a kialakításában.

A veszteségek hatással vannak az átviteli függvényre: a kisfrekvenciás rezonanciacsúcsok lecsökkennek.

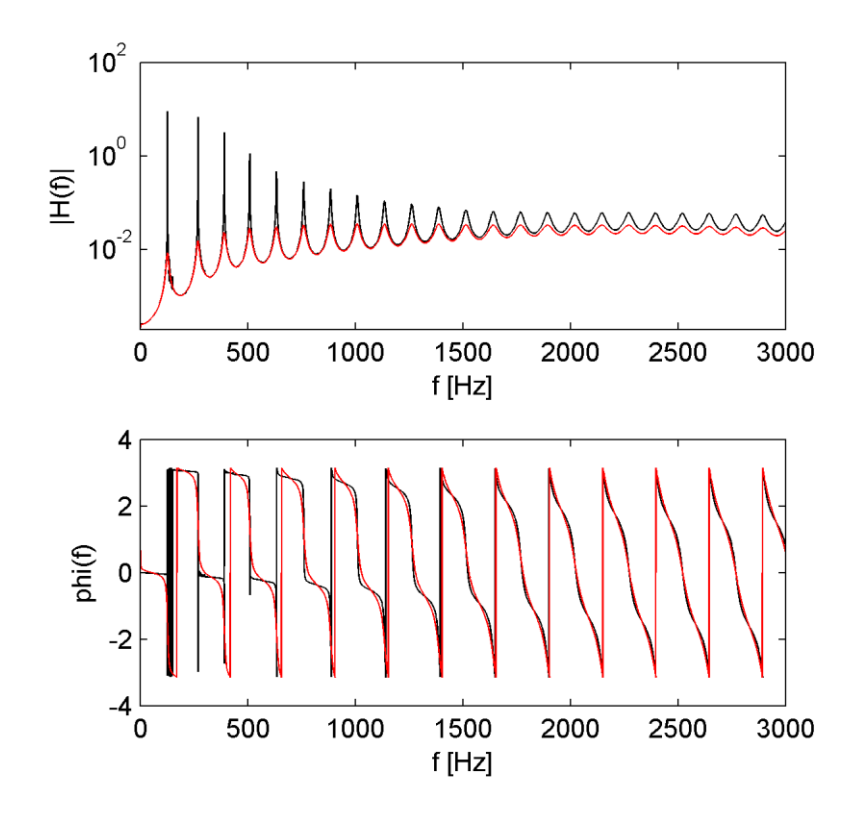

**15. ábra: A trombitacső átviteli függvénye veszteségmentes és veszteséges esetben**

# <span id="page-35-0"></span>**6 A gerjesztés modellezése**

Az adott hangmagasságon megszólaló trombitahangot előállító Matlab program négy részegységből áll. Az első (a\_param.m) a számításhoz szükséges konstansokat állítja elő, míg a második (b\_solve.m) a differenciálegyenlet-rendszert oldja meg. A harmadik (c\_filter.m) a kész hangot állítja elő, amit a negyedik (d\_write\_data.m) a VST plugin által is feldolgozható formában egy adatfájlba ír ki.

### <span id="page-35-1"></span>**6.1 Kezdeti paraméterek (a\_param.m)**

Ez a programrész tartalmazza a konstansokat  $(c, \rho)$ , a hangra jellemző műszaki paramétereket (pl. mintavételi idő) és az egyenletek megoldásához szükséges paramétereket  $(p_0, f_{lip})$ , ezek segítségével állíthatjuk be az adott hangra jellemző hangerőt és hangmagasságot. Egy piano dinamikájú kis B hang esetén (233 Hz) ezeket az alábbi táblázat mutatja.

|                  | $S_{cup}$                                    | b                       | a                         | $\xi_{jo_x}$ | $\xi_j\rho_y$         |
|------------------|----------------------------------------------|-------------------------|---------------------------|--------------|-----------------------|
| $p_{\mathbf{C}}$ | $2,3 \cdot 10^{-4}$ [m <sup>2</sup> ]        | $7 \cdot 10^{-3}$ [m]   | $2 \cdot 10^{-3}$ [m]     | $0$ [m]      | $4 \cdot 10^{-3}$ [m] |
|                  |                                              |                         |                           |              |                       |
| $\xi_{eq_x}$     | $\bm{\xi}_{\bm{e}\bm{q}_{\bm{\mathcal{V}}}}$ | $\boldsymbol{Q}_{open}$ | $\boldsymbol{Q}_{closed}$ | $f_{lip}$    | $\boldsymbol{p_0}$    |

**3. táblázat: Egy B4 hang bemenő paraméterei**

Ezen kívül egy adatfájlból betölti a trombitacsőnek azt átviteli függvényét, amelyet az adott hangmagasságra vonatkozó szelepkombináció jellemez. Ennek segítségével kiszámítjuk a (3.8) egyenlet megoldásához szükséges reflexiós függvényt (reflection.m).

A reflexiós függvényt a hangszer bemeneti impedanciájának és a fúvóka kehely impedanciájának segítségével írjuk fel:

$$
R(f) = \frac{Z_{in} - Z_{cup}}{Z_{in} + Z_{cup}}.\t(6.1)
$$

Ezt követően IFFT segítségével alakítjuk át időtartományba. Megfigyelhetők a fellépő többszörös reflexiók is, amelyek Adachi és Sato [\[14\]](#page-58-5) munkájában is hasonlóan jelentkeztek.

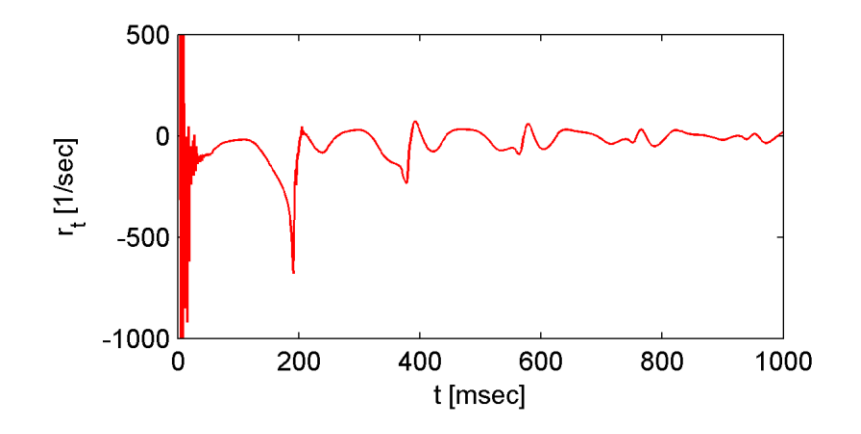

**16. ábra: Reflexiós függvény**

### <span id="page-36-0"></span>**6.2 A gerjesztésmodell számítása (b\_solve.m)**

Ebben a programrészben történik a gerjesztő nyomás időfüggvényének a felírása, valamint a fúvóka kehelyben kialakuló nyomáshullámok előállítása.

Először a (3.2) és (3.3) egyenleteket hozzuk mátrixos alakra (motion\_matrices.m). A Matlab ode45 algoritmusa egy olyan függvényt kap bemenetéül (motion\_rhs.m), ami képes kiszámolni az egyenlet jobb oldalán levő vektort, és az ode45 az adott peremfeltételek mellett számítja ki a megoldást a Runge-Kutta módszerrel. Ez egy közelítő eljárás, ami a kezdetiérték-probléma egy negyedrendű megoldását adja. Ez már elegendően pontos eredményeket biztosít számunkra, miközben a futásideje is kielégítő. Azonban valós idejű hangszintézisre ez a módszer alkalmatlan.

A megoldott differenciálegyenletek segítéségével a (3.4) és (3.5) egyenletek által leírt keresztmetszetet és térfogatsebességet számítjuk ki az új időpontokra. Az eredmények felhasználásával és a csatolás figyelembe vételével (convolution.m) a (3.6) és (3.7) egyenlet mátrixos alakját az előzőhöz hasonló módon oldjuk meg. Előállítjuk az egyenletrendszer jobb oldalát (flow\_rhs.m), valamint az ode45 segítségével számítjuk ki a megoldást. Végül a (3.8) egyenletet oldjuk meg, az előállított fúvókanyomás időfüggvényét letároljuk egy adatfájlban.

### <span id="page-37-0"></span>**6.3 A lesugárzott hang előállítása (c\_filter.m)**

Ez a programrész a fúvókában kialakult nyomást szűri a trombita átviteli függvényével. Előállítja a szűrő impulzusválaszát, amit simító ablakozással formáz meg, végül a nyomásjellel vett konvolúcióval állítja elő a lesugárzott hangot.

### <span id="page-37-1"></span>**6.4 A hangminta letárolása (d\_write\_data.m)**

A negyedik programrész az adatfájlból betölti, majd részelemeire bontja a hangmintát: felfutás, állandósult szakasz, lecsengés. Az első mintától kezdve maximumkereséssel állapítja meg a felfutás végét: a periodikus szakasz ott kezdődik el, ahol a lokális maximumok N\_max\_per darab periódusig először egyeznek meg. Ehhez egy N\_period hosszú mintatartományon belül keres előre. A lecsengés az utolsó ilyen lokális maximumnál kezdődik el.

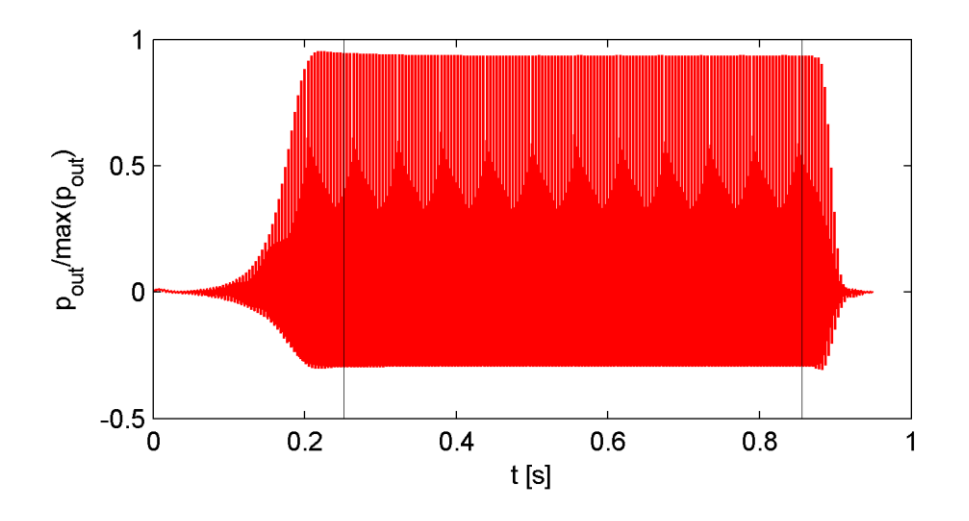

**17. ábra: A hangminta részei**

Végül kiírja a mintasorozatot egy bináris fájlba, aminek a fejlécében eltárolja a felfutás, az állandósult szakasz és a lecsengés mintaszámát, valamint az N\_period, a mintaszám és a mintavételi frekvencia értékét. Ez megkönnyíti a hangminta felhasználását a VST plugin számára.

### <span id="page-37-2"></span>**6.5 Időben változó gerjesztő nyomás**

Jobb tranziens és lecsengési jelenségeket, ezáltal életszerűbb hangzást érhetünk el, ha a gerjesztő nyomást nem konstans értéknek tekintjük, ami ugrásszerűen változik meg – hiszen a trombitajátékos nem tud végtelenül rövid idő alatt konstans gerjesztő nyomást előállítani. Azonban arra, hogy ez pontosan miképp is játszódik le, a szakirodalomban nem találtam számszerűsített utalást. A felfutást egy kéttárolós lengőtag ugrásválaszának megfelelő exponenciális görbével közelítettem – feltételezve, hogy a trombitajátékos is hasonlóképpen szabályozza be az elérni kívánt hangnyomásszintet.

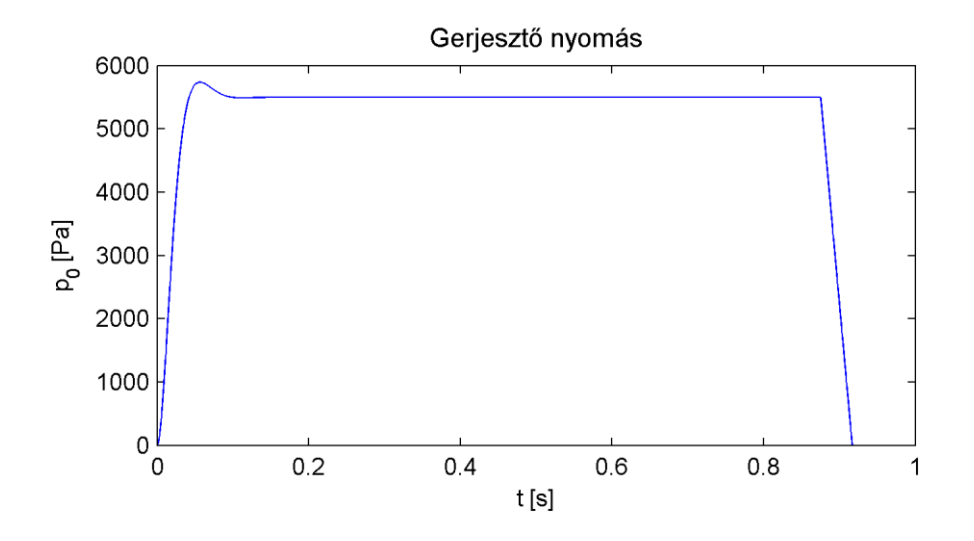

**18. ábra: A gerjesztő nyomás időbeli alakja**

A megfelelő lecsengés eléréséhez három különböző görbét vizsgáltam: lineáris, exponenciális és negatív exponenciális lefutást. Ezekből kiválasztható az, amelyik a leginkább természetesnek hat, de mivel egyiknek sincs fizikailag indokolt matematikai alakja, a lineáris mellett maradtam.

## <span id="page-39-0"></span>**7 Eredmények**

A modell esetében a jelalakokat és jelspektrumokat vethetjük össze a szakirodalomban szereplő párjaikkal és mérési eredményekkel. Fontos azonban megemlíteni, hogy a gerjesztésmodell, mint minden modell, egyszerűsítésekkel él, így a modell vizsgálata során kapott eredmények valósághűségének csak addig kell tartania, ameddig a modell egyszerűsítései ezt még engedik.

### <span id="page-39-1"></span>**7.1 Paraméterek a fúvóka kehelyben**

Adachi és Sato [\[15\]](#page-58-6) a kétdimenziós gerjesztésmodellt a kehelyben kialakuló nyomással és térfogatsebességgel, valamint az ajkak közötti keresztmetszettel jellemezték.

#### <span id="page-39-2"></span>**7.1.1 Ajkak közötti keresztmetszet**

Adachi és Sato [\[15\]](#page-58-6) megállapította, hogy az ajkak közötti keresztmetszet közel szinuszosan változik. Saját gerjesztésmodellem vizsgálata során én is hasonló eredményre jutottam: a keresztmetszet bár hasonlít egy szinuszhoz, kismértékben aszimmetrikus jelleget mutat: a növekvő szakasz rövidebb ideig tart, mint a csökkenő.

Nagy gerjesztő nyomás esetén az ajkak összeérnek, így a függvényérték az idő egy rövid szeletében a nullát is eléri. Kisebb gerjesztő nyomás esetén ez nem fordul elő.

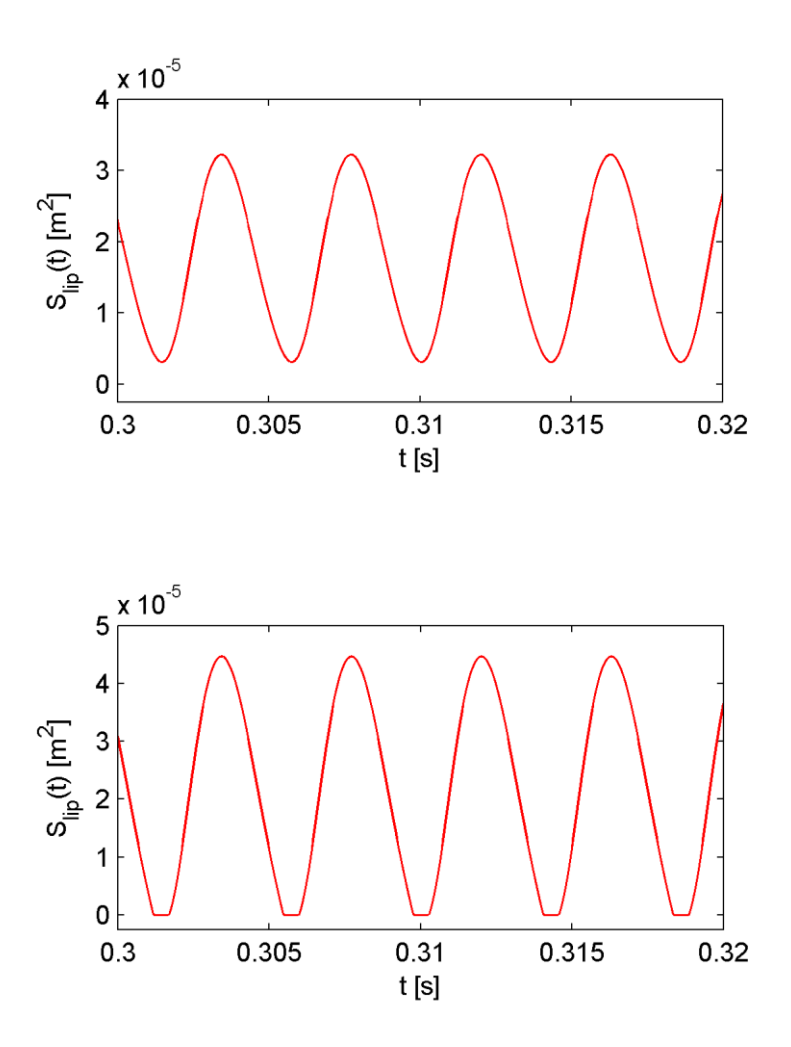

**19. ábra: Ajkak közötti keresztmetszet 4,5/8 kPa gerjesztő nyomás esetén**

### <span id="page-41-0"></span>**7.1.2 Hangnyomás a kehelyben**

Adach és Sato [\[15\]](#page-58-6) kutatásaiban megállapította, hogy a kétdimenziós gerjesztésmodell esetén a kehelyben kialakult hang alapfrekvenciája és az ajakfrekvencia egymáshoz közel esik. A modellemben a B4 hang vizsgálata során 4,5 és 8 kPa gerjesztő nyomás tartományban az ajakfrekvencia a hang frekvenciájának -2, +5 Hz tartományába került, ez 52 cent széles zenei tartományt fed le.

Fontos megjegyezni, hogy a kehelyben kialakuló nyomás frekvenciájára az ajakfrekvencián túl a gerjesztő nyomás van hatással. A gerjesztő nyomás növelése esetén az alaphang néhány Hz mértékében feljebb tolódik. Ezért ahhoz, hogy adott gerjesztő nyomás esetén a kívánt hangmagasságot kapjuk, az ajakfrekvenciát kell csökkentenünk.

A gerjesztő nyomás növelésével a jelalak is megváltozik, a kitöltési tényező megnő, négyszögesedik, a hangja "kiszélesedik". Ez a jelenség is megegyezik Adachi és Sato tapasztalataival [\[15\].](#page-58-6)

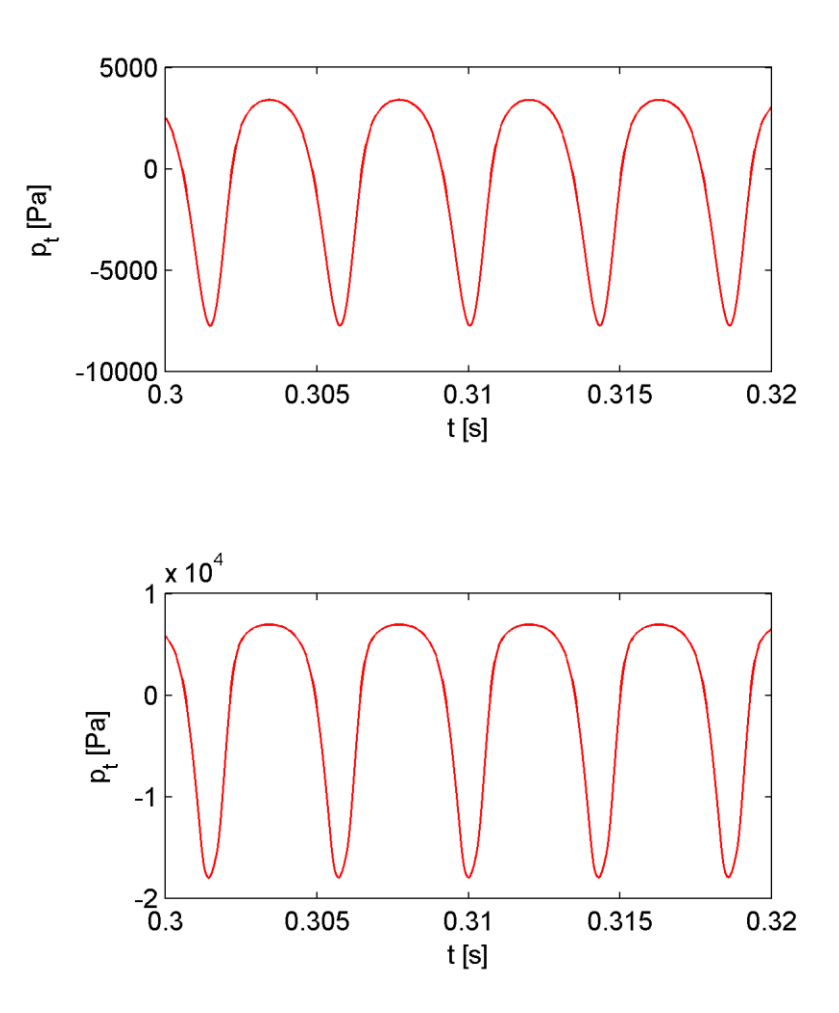

**20. ábra: Hangnyomás a kehelyben B4 hangra 4,5/8 kPa gerjesztő nyomás esetén**

### <span id="page-43-0"></span>**7.1.3 Térfogatsebesség a kehelyben**

A kialakuló térfogatsebesség definíciószerűen arányos az ajkak közötti rés méretével, ennek értelmében a keresztmetszet zérushelyein a térfogatsebesség is a nulla értéket veszi fel. Nagyobb gerjesztő nyomás esetén megfigyelhető, hogy a jelalak eltérő szakaszokra bomlik, és aszimmetrikus.

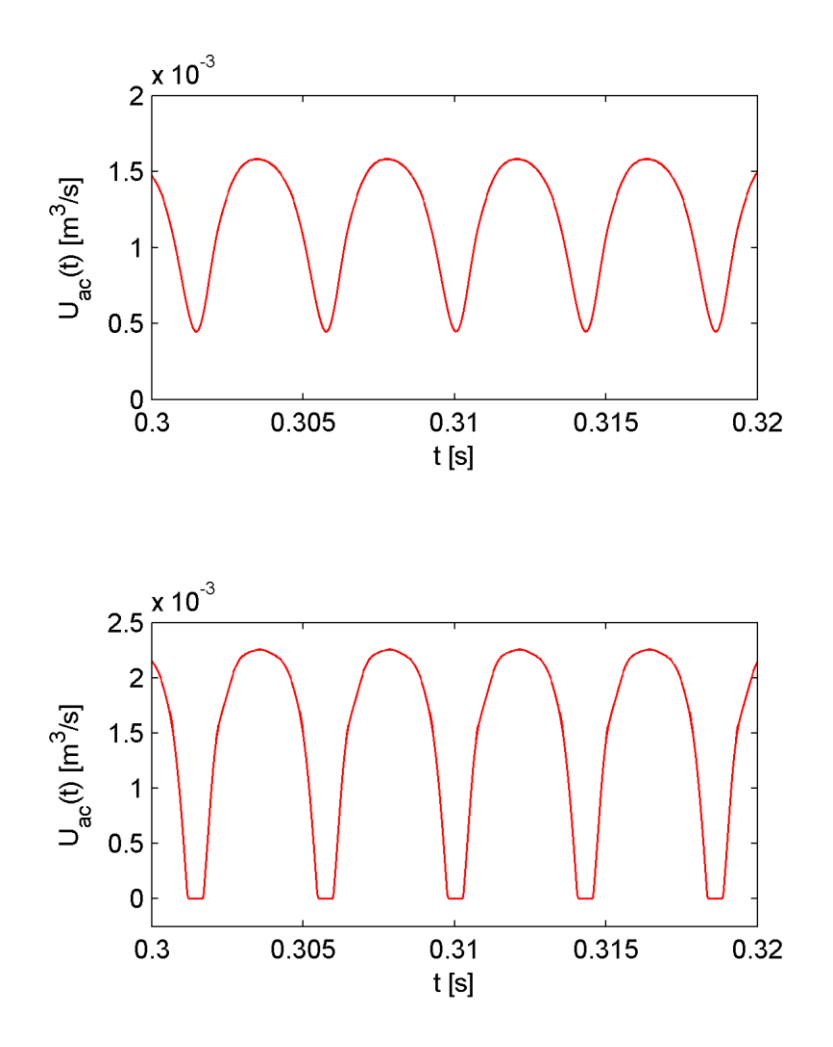

**21. ábra: Térfogatsebesség a kehelyben 4,5/8 kPa gerjesztő nyomás esetén**

### <span id="page-44-0"></span>**7.2 A lesugárzott hang**

A gerjesztő nyomás növelésével a kehelyben levő hangnyomás felhangjainak megjelenésével a trombita légoszlopának egyre több módusa kerül rezgésbe, ezáltal a lesugárzott hang spektrumában is több felharmonikus jelenik meg, a trombita hangja "fényesebbé" válik. A spektrumábrából jól látható, miként emeli ki a nagyobb gerjesztő nyomás a felharmonikusokat.

Ahogy elérjük a minimális gerjesztő nyomást, amely mellett kialakul az oszcilláció, tiszta spektrumot és "meleg", "lágy" hangzást tapasztalunk. A gerjesztő nyomás növelésével a kehelyben kialakuló nyomásban kisebb frekvenciás tartalom is megjelenik, ami újabb felhangokat helyez el a spektrumban: zavarossá válik, a hang "lebeg". A gerjesztő nyomás további növelésével ez a lebegés eltűnik, és a hang kitisztul.

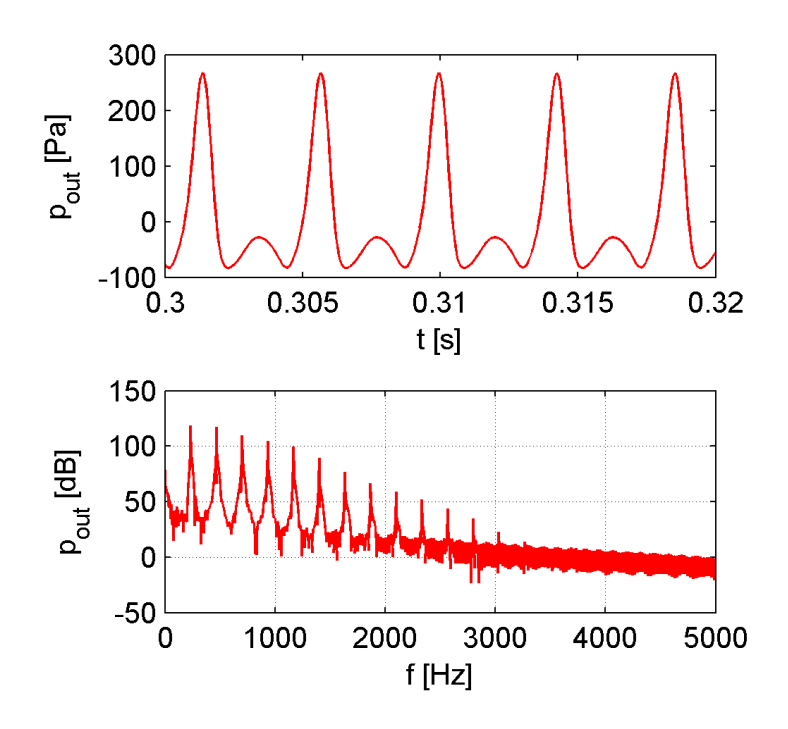

**22. ábra: Lesugárzott B4 hang 4,5 kPa gerjesztő nyomásra**

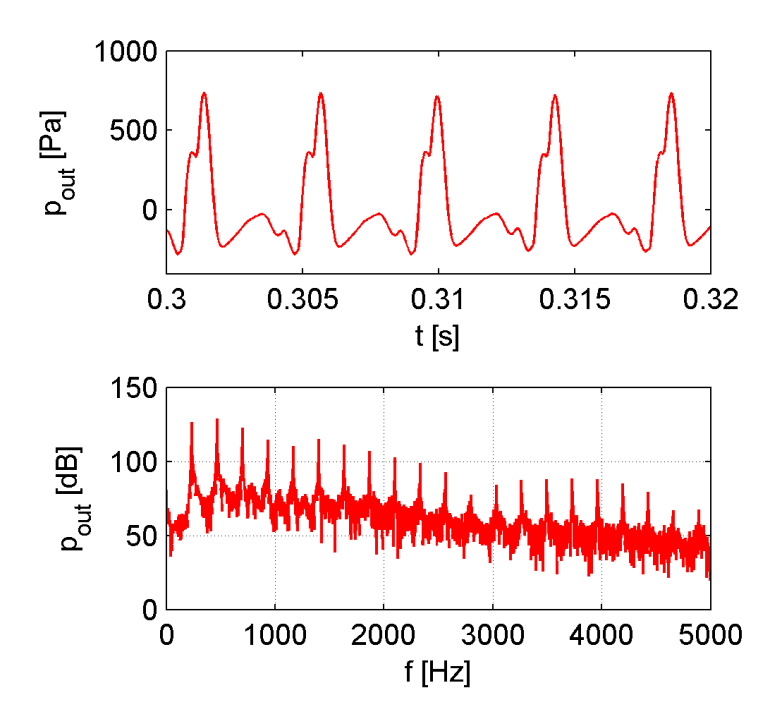

**23. ábra: Lesugárzott B4 hang 8 kPa gerjesztőnyomásra**

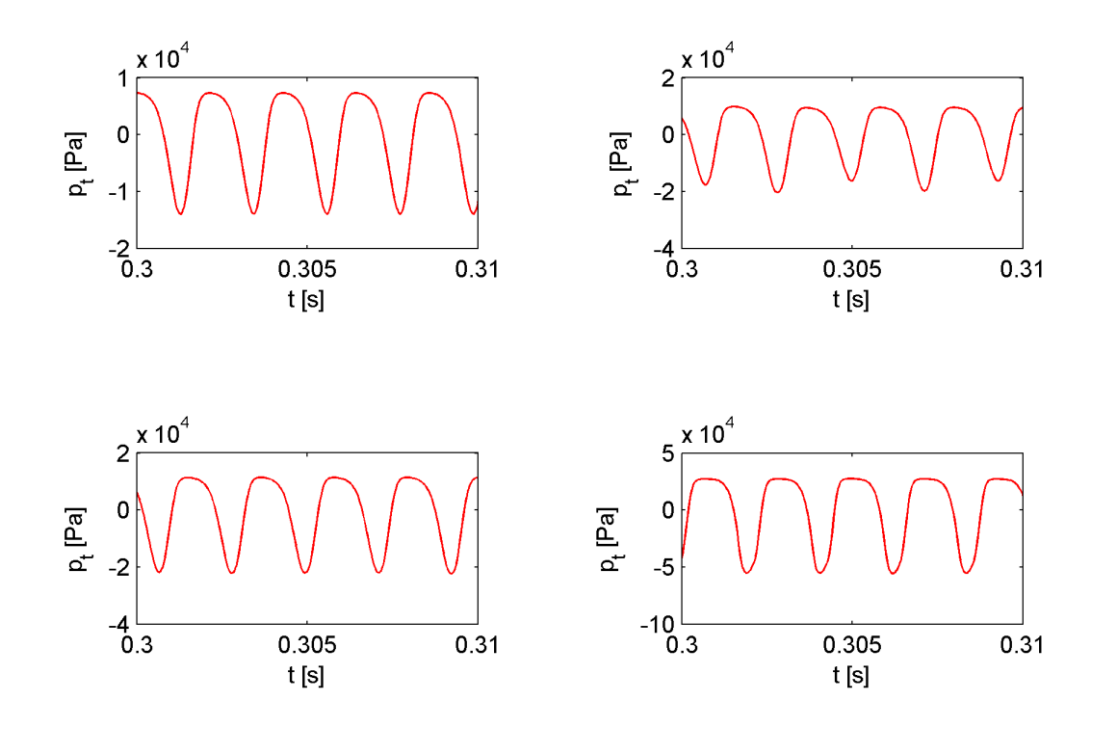

**24. ábra: A B5 hang fúvókanyomása 9,5/12/14/30 kPa gerjesztő nyomás esetén**

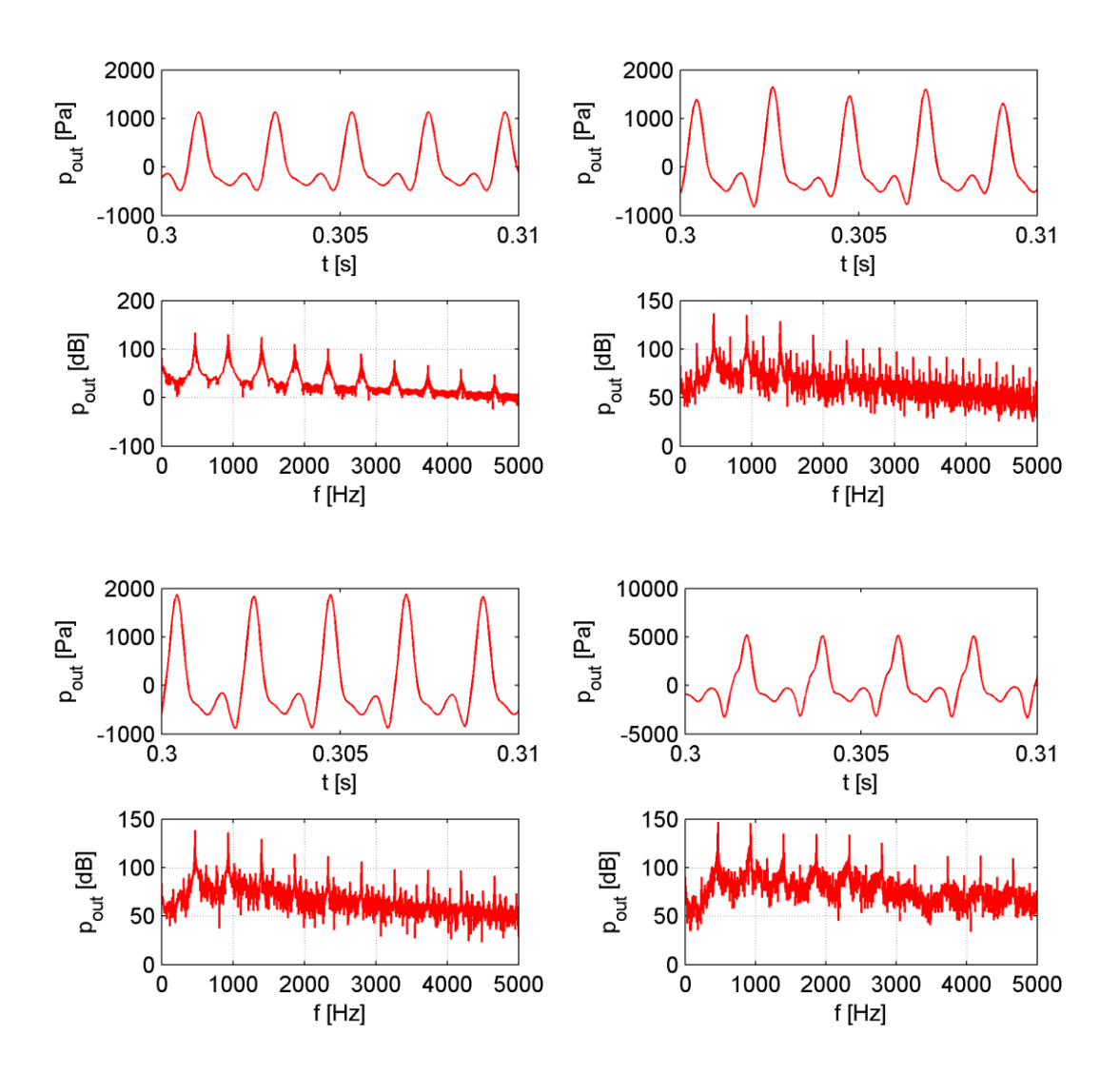

**25. ábra: A B5 hang és spektruma 9,5/12/14/30 kPa gerjesztő nyomás esetén**

### <span id="page-48-0"></span>**7.3 Lissajous-ábra**

Adachi és Sato [\[15\]](#page-58-6) nyomán ábrázoltam az ajak kitérésének amplitúdóját a síkbeli koordinátarendszerben. Ebből jól látszik, hogy kisebb és nagyobb gerjesztő nyomáson is stabil oszcilláció alakul ki, de az is megfigyelhető, hogy nagyobb gerjesztő nyomás esetén ez a periodikus mozgás kismértékben eltorzulhat.

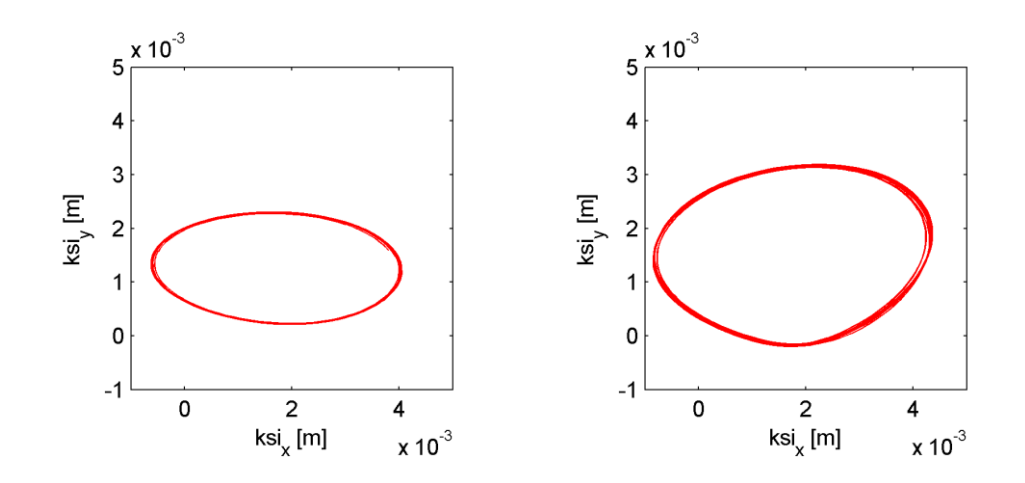

**26. ábra: B4 hang Lissajous-ábrája az állandósult állapotban 4,5/8 kPa gerjesztő nyomásra**

Megfigyelhető, hogy az ajak tömegközéppontjának elmozdulása a periódus bizonyos szakaszában negatív értéket is felvesz; ez az ajak rugalmasságának a következménye. És mivel a nyugalmi állapotban az (1,1) [mm] pontba mutat az elmozdulásvektor, ez nem jelent problémát.

### <span id="page-48-1"></span>**7.4 A felfutás vizsgálata**

A gerjesztő nyomás változásának megfelelően a jelalak is megváltozik: a stabil oszcilláció kialakulásához szükséges nyomás elérésével a kezdetben közel szinuszos jelalakba felharmonikusok kerülnek. Ez azt jelenti, hogy a hang spektruma is időfüggő. A jelenség jól példázza, hogy ez egy összetett rendszer, amiben a hangszínt nem csupán a hangszertest, de a gerjesztő nyomás is befolyásolja.

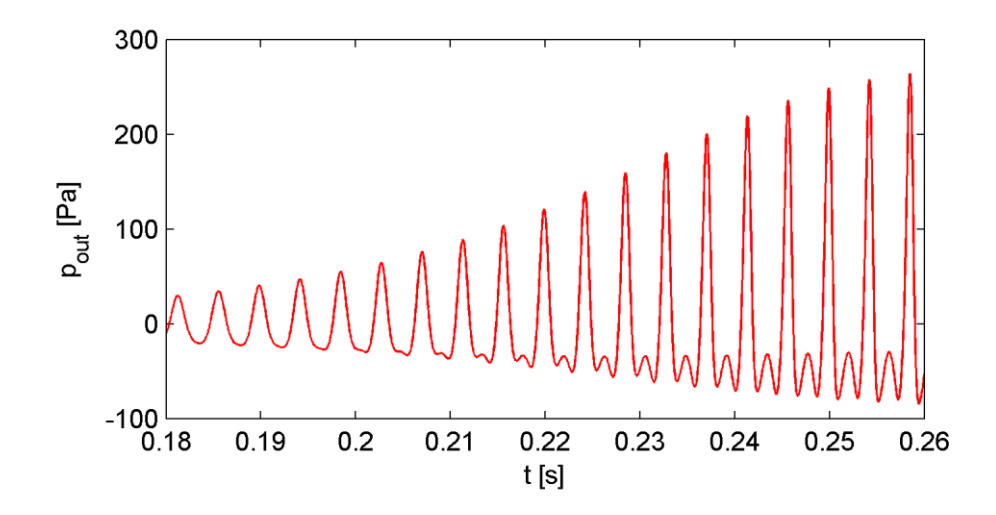

**27. ábra: Változás a lesugárzott hangban 4,5 kPa gerjesztő nyomásra**

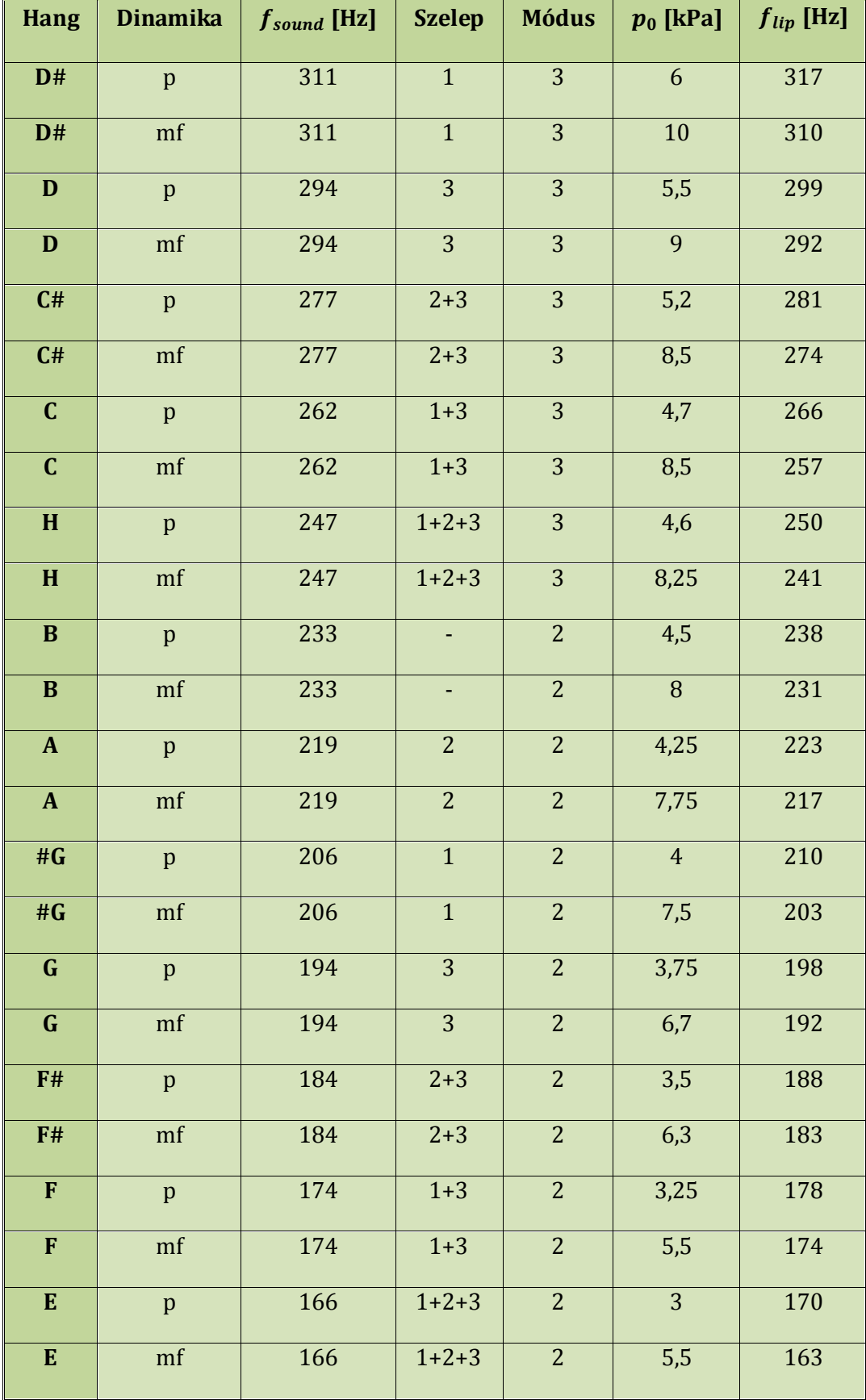

#### **4. táblázat: A kromatikus skála bemenő paraméterei**

# <span id="page-51-0"></span>**8 Implementáció VSTi pluginban**

### <span id="page-51-1"></span>**8.1 A VST pluginokról általában**

A VST (Virtual Studio Technology) pluginok DAW (Digital Audio Workstation) szoftverekbe beépülő programmodulok. A Steinberg cég fejlesztette ki az eljárást, melyet aztán szabadon közzé is tett, így az irodalom, a környezet és a forráskódok is bárki számára elérhetők.

A VST pluginok kétféle családba sorolhatók: a VST effekt pluginok a már meglévő hang módosítására alkalmasak (dinamikakompresszorok, torzítók, zengetők, stb.). Ezeknek a pluginoknak a bemenetéül egy, a hangmintákat tartalmazó puffer szolgál, a kimenet pedig szintén egy puffer, amelybe a plugin a megeffektezett jel mintáit írja be. A VSTi (i = instruments) szintetizátor pluginok új hangok előállítására szolgálnak. A szintetizátor pluginok bemenetét MIDI (Musical Instrument Digital Interface) jelek képezik, kimenetük pedig az effek pluginokhoz hasonlóan egy kimeneti puffer, amelybe a szintetizált hang mintái kerülnek. Az akusztikus hangszerek hangjának létrehozására többféle megközelítési mód terjedt el: fizikai modell alapján szintetizálják a hangot, vagy előre felvett, meglévő hangmintákkal dolgoznak, de használhatnak jel alapú hangszintézist is, ahol a hangspektrumot szinuszokból állítják elő. A DAW szoftverekben MIDI elven vezérelt VSTi pluginokat egy virtuális (hardveres vagy szoftveres) billentyűzethez rendeljük, így egy MIDI üzenet tartalmazza a hangmagasság és játszott zenei hangerő (velocity) információját is.

### <span id="page-51-2"></span>**8.2 A trombitamodell implementálása**

Az ajakmodell egyenleteit a Matlab segítségével oldhatjuk meg, így adódik ki a fúvóka kehelyre a hangnyomás időfüggvénye. Ezt a jelet szűrjük a trombita waveguide elven számított bemeneti impedanciájával, így a lesugárzott hang időfüggvényét kapjuk. A gerjesztés és a bemeneti impedancia kellően pontos idő-, illetve frekvenciafelbontása esetén ez számításigényes folyamat, ezért a különböző billentyűkombinációkra legenerált kimeneti időfüggvényeket letároljuk, és a plugin indításkor ezeket olvassa be. Ezzel a módszerrel egyszerre őrizzük meg a valósidejűséget és a fizikai modellen alapuló hangszintézist, miközben előre generált hangfájlokból is dolgozunk. Vagyis a kétféle szintetizátor megközelítés ötvözetét alkalmaztam.

A szintetizátor VST pluginok – különösen azok, amelyek akusztikus hangszerek hangját utánozzák le – tartalmaznak zenei dinamikára vonatkozó információt (velocity), tehát egy hangot a hangmagassága és a dinamikája együttesen határoz meg. Ezt én úgy valósítottam meg, hogy minden hangot két különböző gerjesztő nyomás mellett generáltam és tároltam le.

Egy meglévő VSTi plugint (NoteExpressionSynth) alakítottam át. A plugin több alapvetően elkülöníthető funkcionális részből áll: a Statics a hangokat tölti be, a Voice a leütött hangot kezeli, a Processor a számítást végzi, a Controller a vezérlő paramétereket állítja, és van egy grafikus megjelenítéssel foglalkozó UI modul is.

#### <span id="page-52-0"></span>**8.2.1 A NoteExpressionSynth átalakítása**

A plugin alapértelmezetten különböző jelgenerátorokkal, hangolással és szűrővel van ellátva. Mivel nekem ezekre a funkciókra kezdetben nem volt szükségem, eltávolítottam őket.

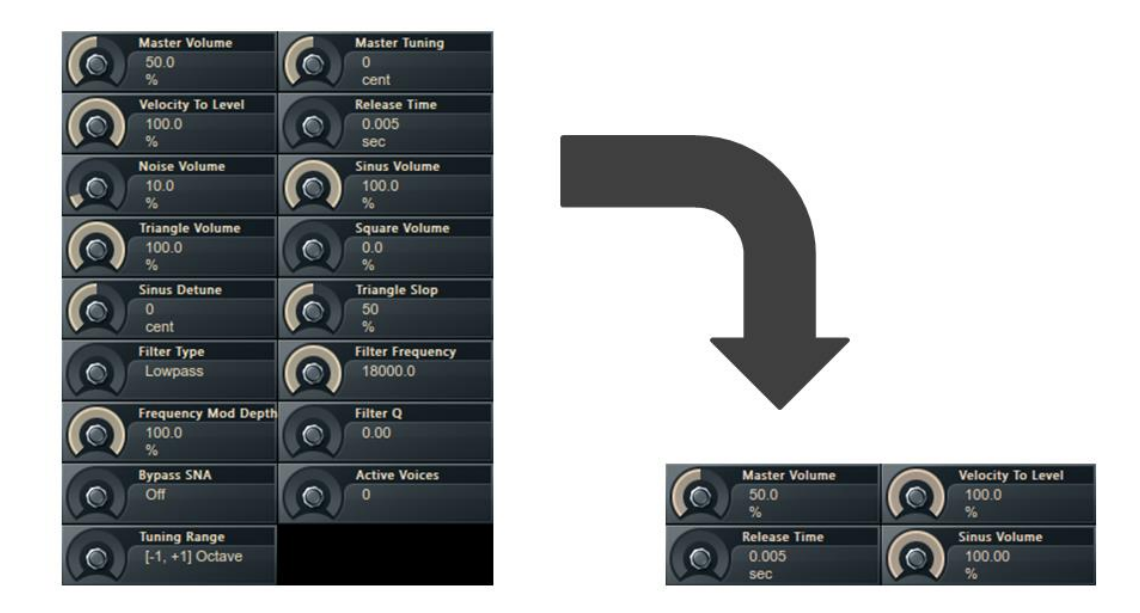

**28. ábra Az eredeti és a leegyszerűsített plugin**

#### <span id="page-52-1"></span>**8.2.2 Statics**

A plugint úgy módosítottam, hogy képes legyen előre legenerált bináris adatfájlok olvasására, amelyeket a plugin az indításakor automatikusan betölt a memóriába: ez a Statics feladata. A VoiceStatics statikus osztály, létrehoz egy frekvenciatáblát. A VoiceData osztály a frekvenciatábla elemeihez foglal le helyet, a mintákat tárolja. Egyben a fejlécben levő adatokat is beolvassa, amik a felfutás, az állandósult szakasz és a lecsengés helyét jelölik. A VoiceStaticsOnce konstruktora tölti fel a táblát ezekkel az adatokkal.

#### <span id="page-53-0"></span>**8.2.3 Voice**

A Voice a plugin működése során folyamatos ciklusban van. Ha beérkezik egy billentyű lenyomásának megfelelő MIDI üzenet, az tartalmazza a frekvenciára és dinamikára vonatkozó információt, ezért a Voice a lenyomott billentyűnek megfelelő mintasorozatot küldi a kimeneti pufferbe, így a mintavételi frekvenciának megfelelő időpontokban ezek a minták megjelennek a plugin kimenetén.

A lenyomáskor a hangot az elejétől kezdi a pufferbe tölteni, először a felfutást, majd az állandósult szakaszt. Amíg a billentyű nyomva van, a trombitahang állandósult része ismétlődik periodikusan, amikor viszont a billentyű elengedésre kerül, a lecsengő szakasz jut a kimenetre, amint eléri a mintaszámláló az aktuálisan futó periódus maximumhelyét az állandósult szakaszból.

Amikor egy kisebb dinamikát előíró MIDI üzenet érkezik be (velocity < 0.5), akkor a kisebb gerjesztő nyomáshoz tartozó hang kerül a kimeneti pufferbe, egyébként a nagyobb.

#### <span id="page-53-1"></span>**8.2.4 Controller**

A VST plugin kezelőfelületén állítható paramétereket (pl. hangerő) kezeli. A plugin leegyszerűsítésekor ezeknek a nagy része eltűnt, de a későbbiekben akár bővíteni lehetne újakkal (felfutási és lecsengési idő változtatása, hangolás, effektek paraméterezése).

#### <span id="page-53-2"></span>**8.2.5 Processor**

A processor a Voice kimenetével dolgozik, a vezérlőinformációk változását figyelembe véve állítja elő a végső, sztereó hangot, és küldi a kimeneti buszra.

#### <span id="page-53-3"></span>**8.2.6 UI**

A kezelőfelület grafikus kinézetéért felel, egy olyan fájllal dolgozik, amelyben HTML alapon lehet megvalósítani az elképzeléseket.

54

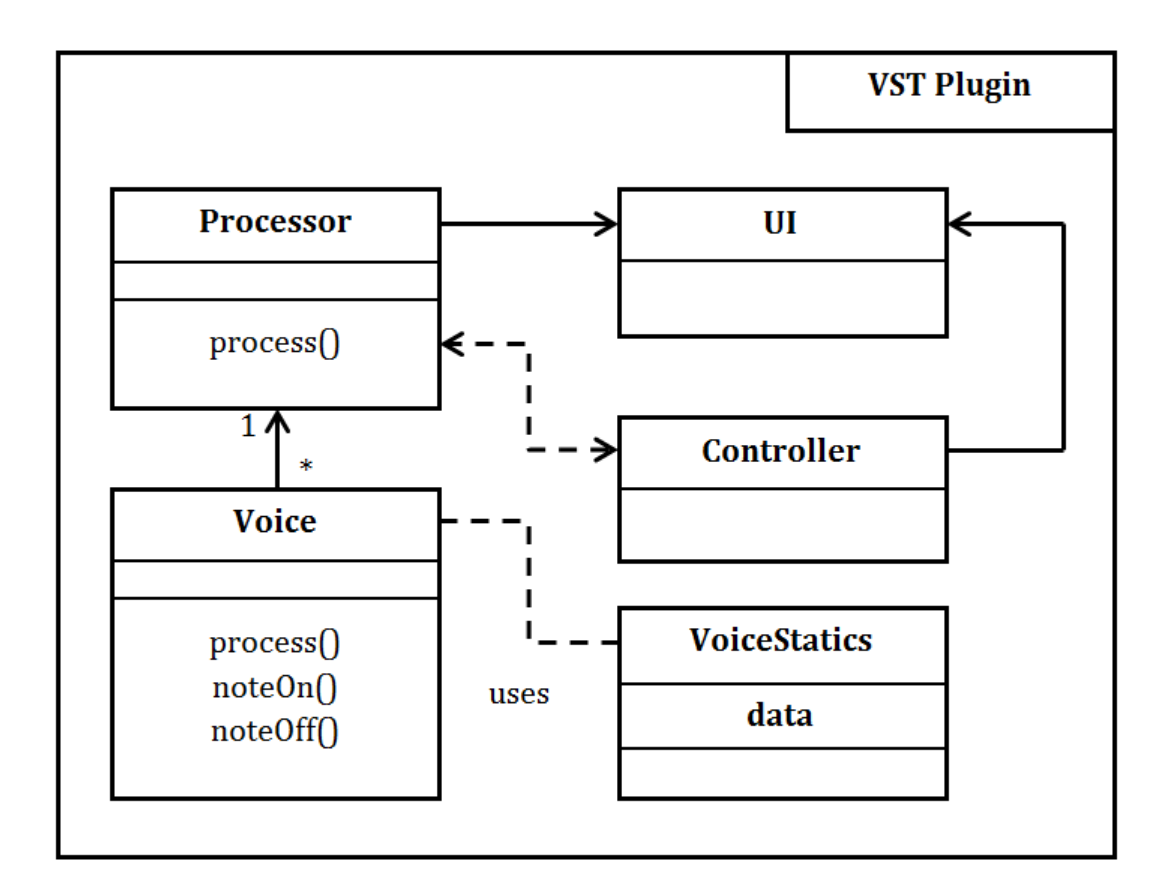

**29. ábra: A VST plugin sematikus osztálydiagramja**

# <span id="page-55-0"></span>**9 A VST plugin működése**

A VST plugin működését egy FL Studio nevű DAW szoftverrel ellenőriztem. A plugin E4 és D#5 között egy oktáv széles zenei tartományban képes lejátszani trombitahangokat két dinamikaszinttel, és ez a tartomány van periodikusan kiterjesztve a többi hangra. Párhuzamosan több hang lejátszására is alkalmas, így akkordok is lejátszhatók vele. A fel- és lefutás, valamint az állandósult szakasz szétválasztása működik, tetszőlegesen hosszú hang lejátszható.

A hangokhoz tartozó hangmagasságok az elméleti értékkel Hz pontossággal megegyeznek. A kis dinamikaszintű hangok a rézfúvósokat idézik, azonban kevésbé éles a hangjuk. A nagyobb dinamikaszintű hangok is leginkább a trombitáéra emlékeztetnek, azonban számomra kevésbé tűnnek élethűnek.

Ne feledkezzünk meg a modell érvényességi köréről! Adachi és Sato [\[15\]](#page-58-6) ajakmodelljében az ajkak szimmetrikusak és szögletesek, és mindössze egy rugalmassági értékkel jellemezzük őket. A valóságban az ajkak aszimmetrikusak, és hét izompár segítségével módosítják alakjukat és rugalmasságukat, nem is beszélve arról, hogy az ajkak a fogakhoz feszülnek, amit a modell nem vesz figyelembe [\[17\].](#page-59-0) Mindezek ismeretében az eredmény kielégítő.

# <span id="page-56-0"></span>**10 Összefoglalás**

Dolgozatomban a trombita fizikai működési hátterének és felépítésének ismertetése után bemutattam a bemeneti impedancia és az átviteli függvény frekvenciafüggését veszteséges és veszteségmentes esetben. Kitértem a trombitaszelepek hatására is.

A különböző ajakmodellek ismertetése után saját gerjesztésmodellem működési mechanizmusát írtam le, bemutatva az oszcilláció kialakulását leíró egyenleteket, és ezek megoldási folyamatát. Ismertettem az eredményül kapott hullámformákat.

Bemutattam a szintetizátor VST implementációját, a program egyes részeinek működését, osztálydiagramját. Végül értékeltem a már megvalósított VST plugint.

A virtuális ajakmozgás következtében létrejött az oszcilláció, amely a megfelelő paraméterek segítségével a kívánt módon állítható. A jelalakok és spektrumképek megfeleltek a szakirodalomban leírtaknak. A VST plugin DAW környezetben képes a hangok kívánt formában történő előállítására.

Az eredmények bemutatásán túl lehetőség van a diplomamunkában leírtak továbbgondolására, bővítésére is. A trombitamodell ipari alkalmazhatóságához az ajakmodell bővítése kritikus szempont.

Lehetőség van a plugin további fejlesztésére, például a monó hang elhelyezésére a térben, túllépve az álsztereó hangzáson. Bővíthetők a kezelőfelület paraméterei, adhatók a pluginhoz további effektek (pl. hangszín szűrők, zengetés), valamint megtervezhetjük és kivitelezhetjük a grafikai felületet.

# <span id="page-57-0"></span>**11 Köszönetnyilvánítás**

Szeretném megköszönni konzulensemnek, Rucz Péternek a dolgozat lektorálásában nyújtott odaadó segítségét, és a konzultációkba fektetett időt, munkát és energiát.

Szeretném megköszönni a tanszék akusztika csoportjának, hogy tapasztalatukkal, bölcsességükkel és fiatalos lendületükkel szeretették meg velem az akusztikát, a hangszerek fizikáját, a hang- és videóstúdió technikáját, és ébren tartották a téma iránti érdeklődésemet.

Szeretném megköszönni édesapám és bátyám nyelvi és formai tanácsait, amellyel diplomamunkám színvonalát emelték.

Végül szeretném megköszönni barátaimnak, hogy lelkesen támogattak, és ösztönöztek abban, hogy a diplomamunkám a kívánt időben és formában elkészülhessen.

# <span id="page-58-0"></span>**Irodalomjegyzék**

- [1] Handbauer Tamás: *Trombita waveguide modellezése*, BME, Szakdolgozat (2012)
- <span id="page-58-1"></span>[2] M. E. McIntyre, R. T. Schumacher, J. Woodhouse: *On the oscillations of musical instruments*, Acoustical Society of America, 74 (5) (1983) 1325-1345
- <span id="page-58-2"></span>[3] Dr. Fiala Péter: *A hangszerek fizikája*, egyetemi jegyzet, 8-9. fejezet
- <span id="page-58-3"></span>[4] Neville H. Fletcher, Thomas D. Rossing: *The Physics of Musical Instruments* (1998) 8. fejezet
- <span id="page-58-8"></span>[5] N. H. Fletcher, A. Tarnopolsky: *Blowing pressure, power, and spectrum in trumpet playing*, Acousctical Society of America, 105 (2) (1999) 874-881
- <span id="page-58-9"></span>[6] Charles A. Macaluso, Jean-Pierre Dalmont: *Trumpet with near-perfect harmonicity: Design and acoustic results*, Acoustical Society of America, 129 (1) (2011) 404-414
- <span id="page-58-10"></span>[7] Karsai Márton: *A trombitahang fizikai jellemzése*, PTE, Szakdolgozat (2010)
- <span id="page-58-11"></span>[8] PWMusic hangszerüzlet, Fúvóka anatómia, 2012: <http://www.pwmusic.net/index.php/cPath/240?language=hu>
- [9] VesaVälimäki: *Discrete-Time Modeling of Acoustic Tubes Using Fractional Delay Filters*, Helsinki University of Technology (1995)
- <span id="page-58-12"></span>[10] H. Levine, J. Schwinger: *On the Radiation of Soundfrom an Unflanged Circular Pipe*, Physical Review, 73 (4) (1948) 383-406
- <span id="page-58-13"></span>[11] John Backus: *Input impedance curves for the brass instruments*, Acoustical Society of America, 60 (2) (1976) 470-480
- <span id="page-58-14"></span>[12] René Caussé: *Input impedance of brass musical instruments – Comparison between experiment and numerical models*, Acoustical Society of America, 75 (1) (1984) 241-254
- <span id="page-58-4"></span>[13] Kinsler, Frey, Coppens, Sanders: *Fundamental of Acoustics*, 8. fejezet
- <span id="page-58-5"></span>[14] SejiAdachi, Masa-aki Sato:*Time-domain simulation of sound production in the brass instrument*, Acoustical Society of America, 97 (6) (1995) 3850-3861
- <span id="page-58-6"></span>[15] Seiji Adachi, Masa-aki Sato: *Trumpet sound simulation using a two-dimensional lip vibration model*, Acoustical Society of America, 99 (2) (1996) 1200-1209
- <span id="page-58-7"></span>[16] R.T. Schumacher: *Ab initio calculations of the oscillations of a clarinet*, Acoustica 48, 71-85 (1981)

<span id="page-59-0"></span>[17] T. Enokida, N. Wakatsuki, K. Mizutani: *Measurement of pressure-oscillation characteristics with embouchure variation on artifical blowing of trumpet*, 19th International Congress on Sound and Vibration, Vilnius, Lithuania, 2012

### <span id="page-60-0"></span>**Függelék**

### <span id="page-60-1"></span>**F1. Átviteli függvények és veszteségek számítása**

```
% TROMBITA
clear
load lev_values
[rho, c, eta, lambda, cp, gamma] = air constants(20);
% GEOMETRIA MEGADASA
% A csoelemek hossza
h(1) = 8; % a fuvoka kehely hossza
h(2) = 81; % a fuvoka cso hossza
h(3) = 318; % leaderpipe hossza
h(4) = 365; % egyenes cso hossza, 558
h(5) = 610; % exponenecialis kurt hossza
% Szelepek allapota 0/1
valves(1) = 0;valves(2) = 0;valves(3) = 0;% Szelepek hossza
valve length(1) = 167;valve length(2) = 81;valve length(3) = 248;for i=1:1:3
    if valves(i) == 1h(4) = h(4) + value length(i); end
end
x = 1; % aktualis hely
xmax = sum(h(1:end)); % a cso hossza
t = 1; % aktualis ido
tmax = 2 \times xmax; % a vizsgalat ideje
Zt = 0; % sugarzasi impedancia
Ref = 0; cso vegi reflexio
a = zeros(xmax, 1); % felso kesleltetosor regi ertekei
b = zeros(xmax, 1); % also kesleltetosor regi ertekei
auj = zeros(xmax,1); % felso keslelteto sor uj ertekei
buj = zeros(xmax,1); % also keslelteto sor uj ertekei
P = 0.*eye(1, xmax); % kimenet matrix (hangnyomas)
% konstansok es valtozok felvetele a hullammpedanciak szamolasahoz
L = 0.001; % az elemi csodarabok hossza
d0 = 0.0116; % a kezdeti atmero
dmax = 0.122; % a végátmérő
%% A CSO TAGULASA
xvec = 0: xmax-1;d = diameter calculator(xmax, xvec, h, d0, dmax, L);
```

```
ds = d(1:end-1);de = d(2:end);dm = (ds+de)/2; % atmero az elemi cso kozepen
Sm = (\text{dm.}^2 * \text{pi})/4; % keresztmetszet az elemi cso kozepen
%% MODELLPARAMÉTEREK
f = 707; % gerjeszto frekv
w = 2*pi*f; % a gerjesztő szinuszjel körfrekvenciája
k = w/c; % a hullámszám
Zs0 = rho * c; % specifikus hullamimpedancia
Za0 = Zs0./Sm; % akusztikus hullamimpedancia
fb = 8000; % hatarfrekvencia
df = 0.2; % lepeskoz
fvec = df: df: fb;S = 0.25*d.^2*pi; % keresztmetszetZ0 = (rho \star c)./S; % akusztikus hullamimpedancia (idotartomanyi
analizishez)
w = 2*pi*fvec; % a gerjeszto szinuszjel korfrekvenciaja
k = w/c; \frac{1}{6} a hullamszam
dt = L/c; % valos idoegyseg
r = zeros (xmax, 1); % pozitiv iranyu reflexios tenyezok
q = zeros(xmax, 1); % negativ iranyu reflexios tenyezok
% reflexios tenyezok szamolasa
q(2:end) = (Z0(1:end-1) - Z0(2:end))./(Z0(1:end-1) + Z0(2:end));r(2:end) = (Z0(2:end) - Z0(1:end-1))./(Z0(2:end) + Z0(1:end-1));% Levine-Schwinger ertek es reflexio szamolasa
kr = k*d (end) / 2; % a fuggveny x erteke
Z(1) = 0;Z hull = Z0(end);
[kav new, R_new, Z_new] = new lev values(kav, R, Z, Z_hull);
% uj Levine-Schwinger ertekek
ZLs = interp1(kav_new,Z_new,kr); % sugarzasi impedancia es a 
hullamimpedancia aranya
ZL = ZLs*Za0(end); <br> % sugarzasi impedancia erteke
Zt = ZLs*Z0(end); % sugarzási impedancia erteke
Ref = (Zt - Z0 (end)) / (Zt + Z0 (end)); % a cső végi reflexió
%% Flanged impedancia szamolasa 
tr = 0.82*0.5*dmax./(1+((0.77*k*0.5*dmax).^2./(1+0.77*k*0.5*dmax)));
% hosszkorekcio
Rr f1 = (1+0.323*k*0.5*dmax-1)0.077.*(k*0.5*dmax).^2)./(1+0.323*k*0.5*dmax+(1-
0.077). * (k*0.5*dmax). ^2);
Rr = - abs(Rrfl).*exp(-2i*k.*tr);Zt f1 = Z0(end)*(1+Rr)./(1-Rr);
```
#### %% Veszteseg szamolasa

```
Pr = eta*cp/lambda; % Prandtl-szam
alpha = (2./(d*c)*(1+(gamma-1)/sqrt(Pr)))*sqrt(teta*w/(2*rho));
%veszteseg
k mod = ones(xmax,1)*k - li*alpha; % veszteseg figyelembevetele a
modositott hullamszammal
%% Bemeneti impedancia es atvitel szamolasa egyenes csoszakaszokra
% Veszteseggel
Z_cyl = ZL; % Sugarzasi impedancia
H = zeros(1, length(k)); % Atviteli fuggveny
H1 = zeros(1, length(k)); % Vesztesegmentes atviteli fuggveny
H = 1./(cos(k*L) + 1i*sin(k*L)*Z0(end)./ZL);H1 = 1./(cos(k*L) + 1i*sin(k*L)*Z0(end)./ZL);for iElem = xmax-1:-1:1Z cyl = Za0(iElem)*(Z cyl + 1i*Za0(iElem)*tan(k*L))./(Za0(iElem) +
1i*Z cyl. *tan(k*L);
    \overline{H1} = H1./(cos(k*L) + 1i*sin(k*L)*Z0(iElem)./Z cyl);
end
Z_cyl = ZL; % Sugarzasi impedancia
for iElem = xmax-1:-1:1Z cyl = Za0(iElem) * (Z cyl +
1i*Za0(iElem)*tan(k mod(iElem,:)*L))./(Za0(iElem) +
1i*Z cyl.*tan(k mod(iElem,:)*L));
    H = H. / (cos(kmod(iElement,:)*L) +1i*sin(k \mod(iElem,:)*L)*Z0(iElem).Z cyl);end
%% Bemeneti impedancia szamolasa linearis csoszakaszokra
Z con = conical imped(L*ones(xmax-1,1), [ds(:),de(:)]/2, k, Zs0,
Z\bar{L}s*Zs0);
Z con = Z con / S(1);save('data/H_x.mat', 'fvec', 'H', 'Z_cyl');
%% Inharmonicitas szamolasa
dev = inharmonicity(Z cyl, df);
%% Cso vegi IIR szuro
[kav new, R new] = new lev values(kav, R, Z); \frac{1}{2} % uj Levine-
Schwinger erekek
[filt_b, filt_a] = test_invfreqz(kav_new, R_new);
%szuroparameterek meghatarozasa
filt state = zeros(max(length(filt a), length(filt b))-1,1);
%szuroallapot
%% Kirajzolas
```

```
63
```

```
fig = figure;
formatfig([10 5],[0.1 0.1 0.1 0.1]);
setfig('FontSize', 10, 'LineWidth', 2);
semilogy(fvec,abs(Z cyl)/Za0(1),'Color','r');
hold on;
semilogy(fvec,abs(Z con)/Za0(1),'Color','k');
hold off;
title('Bemeneti impedancia');
set(gca, 'FontSize', 9);
xlim([600, 1000]);
%ylim([0 1000]);
xlabel('f [Hz]');
ylabel('Z_i_n [Ohm]');
%print -dpng -r300 Zin losses valve 000.png
%fiq = fiqure;
formatfig([15 2.5],[1.5 1.5 0.5 0.5]);
plot(xvec/1000,d/2, 'k-','LineWidth', 1.2);
set(gca, 'FontSize', 9);
hold on;
plot(xvec/1000, -d/2, 'k-', 'LineWidth',1.2);
hold off;
%title('A trombitacso tagulasi gorbeje');
axis equal tight;
xlabel('x [m]');
ylabel('r [m]');
%print -dpng -r300 Trombita_tagulasi_gorbe_elethu_abrazolas.png
%fig = figure;
formatfig([15 2.5],[1.5 1.5 0.5 0.5]);
plot(xvec/1000,d/2, 'k-','LineWidth', 1.2);
set(gca, 'FontSize', 9);
hold on;
plot(xvec/1000, -d/2, 'k-', 'LineWidth',1.2);
hold off;
title('A trombitacso tagulasi gorbeje');
axis equal tight;
xlabel('x [m]');ylabel('r [m]');
%print -dpng -r300 Trombita_tagulasi_gorbe_elethu abrazolas.png
%fig = figure;
formatfig([8 8],[0.1 0.1 0.1 0.1]);
title('Átviteli függvény');
subplot(2,1,1);semilogy(fvec,abs(H1),'Color','k');
hold on;
semilogy(fvec,abs(H),'Color','r');
hold off;
ylabel('|H(f)|');
xlabel('f [Hz]');
xlim([0 3000]);
ylim([0 100]);
subplot(2,1,2);
```

```
plot(fvec,angle(H1),'Color','k');
hold on;
plot(fvec,angle(H),'Color','r');
hold off;
set(gca, 'FontSize', 10, 'LineWidth', 0.5);
xlim([0, 3000]);
%ylim([0 0]);
xlabel('f [Hz]');
ylabel('phi(f)');
%print -dpng -r300 H_w.png
```
#### <span id="page-64-0"></span>**F2. a\_param.m**

```
clear all;
```

```
% Input paramters
C = \text{struct}(\dots)'c', 340.0, ... % Speed of sound [m/s]<br>'rho', 1.2, ... % Average density of a
    'rho', 1.2, ... % Average density of air [kg/m^3]<br>'Scup', 2.3e-4, ... % Area of mouthpiece entryway [m^
    'Scup', 2.3e-4, ... % Area of mouthpiece entryway [m^2]<br>'b'. 7.0e-3, ... % Horizontal size of lip opening [m
               7.0e-3, ... % Horizontal size of lip opening [m]
    'd', 2.0e-3, ... % Vertical size of lip opening [m]
 'KsiJox', 0e-3, ... % x coordinate of lip joint position [m]
 'KsiJoy', 4e-3, ... % y coordinate of lip joint position [m] 
 'KsiEqx', 1e-3, ... % x coordinate of lip rest position [m]
 'KsiEqy', 1e-3, ... % y coordinate of lip rest position [m]
'Qopen', 3.0, ... % Lip quality factor open [-]
'Qclosed', 0.5, ... % Lip quality factor closed [-]
 'flip', 238, ... % Lip resonance frequency [Hz]
 'p0', 4.5e+3, ... % Blowing pressure [Pa]
    'p0', 4.5e+3, ... \frac{1}{24000}, \frac{1}{24000}, \frac{1}{24000}, \frac{1}{24000});
% Derived quantities
C.Zc = C.rho * C.c / C.Scup; % Acoustic impedance of the
cup
C.m = 1.5/(4*pi^2*C.flip); % Lip mass [kg]<br>C.k = 1.5*C.flip; % Lip stiffness
C.k = 1.5*C.flip; & Lip stiffness [N/m];C.k factor = 3;%%% Original
datafile = '.\ddata/H valve 000.mat';
Z = load(datafile);
% Reflection calculation
[rt, rc] = reflection(C.Zc, Z.Z<sub>_</sub>Cyl, Z.fvec);
%%% Simple tube
N freq = 2^14;f = (0 : Nfreq-1)/N freq/C.dt;rt i = 0 : C.dt : rt(end); \frac{1}{2} Therpolate reflection time
rc_i = interp1(rt, rc, rt i); % Interpolate reflection function
T refl max = 0.25;
i refl max = find(rt i > T refl max, 1, 'first');
rt_i = rt_i(1 : i_refl_max);rc_i = rc_i(1 : i_refl_max);
```

```
% Normalize by sampling frequency
rc_i = rc_i / abs(sum(rc_i)) / C.dt;% Save the parameters
save('data/params', 'C', 'rt_i', 'rc_i');
figure;
formatfig([8 4],[0.1 0.1 0.1 0.1]);
title('Reflexiós függvény');
plot(rc_i, 'Color', 'r');
xlim([0]1000]);
ylim([-1000 500]);
xlabel('t [msec]');
ylabel('r t [1/sec]');
setfig('FontSize', 10, 'LineWidth', 0.8);
% print -dpng -r300 Reflexio.png
```
#### <span id="page-65-0"></span>**F3. b\_solve.m**

```
clear;
load('./data/params');
T max = 1;
N\bar{t} = ceil(T max / C.dt);
t = (0 : NL-1)*C. dt;xi t = zeros(2, Nt);
dx\overline{i} t = zeros(2, Nt);
S lip t = zeros(1, Nt);U ac t = zeros(1, Nt);
U lip t = zeros(1, Nt);plip_t = zeros(1, Nt);
p t = zeros(1, Nt);\frac{1}{2}\overline{p}0 t = zeros(1, Nt);
% Blowing pressure time function
p0 t = p0 creator(C.p0, Nt, C.dt);
xi t(:, 1) = [C.KsiEqx; C.KsiEqy];S lip t(1) = 2*C.b*xi t(2,1);for it = 2 : Nt
     % Blowing pressure
    p blow = p0 t(it);
     % (1) solve motion equation
    [t sol, x sol] = ode45( ...... % Function that calculates rhs
         \mathcal{C}(t,x) motion_rhs(t,x,it-1, C, p_t, p_lip_t, S_lip_t), ...
        [t(it-1), t(it)], ... \frac{1}{2} Time limits
         [xi_t(:, it-1); dx_i(t(:, it-1)] ... );
     % Store results
    xi t(:, it) = x sol(end, 1:2);
```

```
dxi_t(:, it) = x_sol(end, 3:4);
     % (2) Calculate U_lip and S_lip
     % Slip: eq. (5)
    S_{\text{lip_t}(it)} = \max(2*C.b * xi_t(2, it), 0); % Ulip: eq. (6)
    Ulip_t(it) = \ldots\overline{C.b^*}(x_i_t(t,i_t)-C.KsiJox)*dx_i(t2,i_t).-C.b*(x\overline{i}_t(t), it)-C.KsiJoy)*dx\overline{i}_t(t, it); % (3) - solve the flow and feedback equations simultaneously
     % Perform convolution
    c = convolution(C, U ac t, U lip t, p t, rc i, it);
    if S lip t(it) == 0U_{ac_{t}(it) = 0; else
         [t sol, x sol] = ode45( ... ... % Function that calculates rhs
             \mathcal{C}(t,x) flow_rhs(t, x, C, it, U_lip_t, S_lip_t, c, p_blow),
...
             [t(it-1), t(it)], ... % Time limits
             [U \text{ ac } t(it-1)] \ldots );
         U ac t(it) = x sol(end);
     end
     % Update shallot pressure
    p(t(it) = C.Zc*(U Lip t(it) + U acc t(it)) + c; % (4) Update the pressure value
    if (S_{lip_t}t(it) == 0)p lip t (it) = p lip t (it-1);
     else
         p lip t(it) = p t(it) - C.rho * U ac t(it)^2* ...
             (\overline{1} / (C.\text{Scup*S} lip t(it)) - 1 / (C.\text{Scup*2})); end
    if mod(it,100) == 0fprintf('%6d / %6d, t = %7.2f ms, p = %.2f\n', ...
         it, Nt, (it-1)*C.dt*1e3, p(tit));
     end
end
save('data/results')
figure;
formatfig([5 5],[0.1 0.1 0.1 0.1]);
title('Lissajous-ábra');
plot(xi t(1,5000:10000), xi t(2,5000:10000), 'Color', 'r');
xlim([-0.001 0.005]);ylim([-0.001 0.005]);
xlabel('ksi_x [m]');
ylabel('ksi_y [m]');
setfig('FontSize', 10, 'LineWidth', 0.5);
%print -dpng -r300 Lissajous.png
figure
```

```
67
```

```
formatfig([8 4],[0.1 0.1 0.1 0.1]);
title('Térfogatsebesség az ajkak között');
plot(t, U_lip_t, 'Color','r');
xlim([0.3 0.32]);
% ylim([-0.001 0.005]);
xlabel('t [s]');
ylabel('U l i p(t) [m^3/s]');
setfig('FontSize', 10, 'LineWidth', 0.8);
% print -dpng -r300 U_lip_8kPa.png
figure
formatfig([8 4],[0.1 0.1 0.1 0.1]);
title('Térfogatsebesség');
plot(t, U_ac_t, 'Color','r');
xlim([0.3 \ 0.32]);
ylim([0 0.002]);
xlabel('t [s]');
ylabel('U a c(t) [m^3/s]';
setfig('FontSize', 10, 'LineWidth', 0.8);
%print -dpng -r300 U_ac_4.5kPa.png
figure
formatfig([8 4],[0.1 0.1 0.1 0.1]);
title('Keresztmetszet');
plot(t, S lip t, 'Color','r');
xlim([0.3 0.32]);
ylim([-0.0000025 0.00004]);
xlabel('t [s]');
ylabel('S_i_i_p(t) [m^2]');setfig('FontSize', 10, 'LineWidth', 0.8);
%print -dpng -r300 S_lip_4.5kPa.png
```
### <span id="page-67-0"></span>**F4. c\_filter.m**

```
clear;
load('data/results');
load('./data/H_valve_000.mat', 'H', 'fvec');
fs = 1 / C. dt;f max = fvec(end);
f trans = 1000;N filt = 2047;f = (0 : Nt-1)/Nt * fs;% Make frequency response symmetric.
H i = interp1(fvec, H, f, 'linear', 0);
trans = 1 - tanh((f - (f max - f trans))/(0.25*f trans));
f inds = f > f max - f trans & f < f max + f trans;
H^{\prime} i(f inds) = H^{\prime} i(f inds).*trans(f inds);
H i(Nt/2 + 2 : end) = fliplr(conj(H i(2 : Nt/2)));
```

```
h = h(Nt/2 - floor(Nfilt/2) + (0 : Nfilt-1));% Create window
win = hanning (N filt) \cdot;
h win = h.*win;
h win = h win / (1.05 * sum(abs(h win)));
p_out = filter(h_win, 1, p_t);
N out = length(p out);
t out = (0 : N_out-1)/fs;
f out = (0 : N out-1)/N out * fs;
figure;
formatfig([6 6],[0.1 0.1 0.1 0.1]);
title('Lesugárzott hang');
subplot(2,1,1);plot(t_out, p_out, 'Color', 'r');
\frac{1}{8}xlim([0.3 \ 0.32]);
%ylim([-400 1000]);
xlabel('t [s]');
ylabel('pout [Pa]');
subplot(2,1,2);plot(f out, 20*log10(abs(fft(p out))), 'Color', 'r');grid;
xlim([0 5000]);
%ylim([-0 150]);
xlabel('f [Hz]');
ylabel('pout [dB]');
setfig('FontSize', 10, 'LineWidth', 0.8);
%print -dpng -r300 p_out_233_Hz_8_kPa_kicsi.png
figure;
formatfig([10 5],[0.1 0.1 0.1 0.1]);
title('Lesugárzott hang');
plot(t_out, p_out, 'Color', 'r');
xlim([0.18 0.26]);
xlabel('t [s]');
ylabel('p_o_u_t [Pa]');
setfig('FontSize', 10, 'LineWidth', 0.8);
%print -dpng -r300 p out valtozas.png
sound(p_out / (1.25*max(abs(p-out))), fs)
p samp = p out / (1.05*max(abs(p out)));
save('data/result_samp', 'p_samp', 't', 'fs', 'Nt');
```
### <span id="page-68-0"></span>**F5. d\_write\_data.m**

 $h = \text{ifftshift}(\text{ifft}(H_i));$ 

clear;

```
load('./data/result samp');
load('./data/params');
```

```
fs goal = 48000;t_start_cut = 0.05; % Cut this from attack
N max per = 6; \frac{1}{2} Search for maximum through this number of
periods 
[p,q] = rat(fs goal / fs);t inds = t > t start cut;
p_samp = p_samp(t inds);
p samp = resample(p samp,p,q);N samp = length(p samp);
t = (0 : N \text{ samp-1})/fs \text{ goal};p mod = p samp .* exp(-1i*2*pi * C.flip * t);
[b, a] = butter(5, 50/(fs\_goal/2));p mod = filter(b, a, pmod);p mod = p \mod(t > 0.25 \text{ s } t < 0.75);
[\sim, \text{ gamma}, \text{ res}] = \text{expfit}(p\text{ mod}(:), \text{ fs\_goal});f samp = C.flip + imag(gamma) / (2*pi);
%plot(t, p_samp);
T_{\text{attask}} = 0.25;T<sup>decay = 0.1;</sup>
T full = 0.97;% Number of samples per period (approx)
N period = ceil(fs goal / f samp) * N max per;
N attack = T_{\text{attack}} * fs_goal;
[\sim, m] = max(abs(p samp(N attack + (0 : N period-1))));
N attack = N attack + m -1;
N decay = N_samp - T_decay * fs_goal;
\lceil \sim, m] = max(abs(p samp(N decay + (0 : N period-1))));
N decay = N decay + m - \overline{1};
% Write to file
fname = sprintf('output/samp p%05d f%04d.dat', round(C.p0),
round(f samp));
fid = fopen(fname, 'w');
fwrite(fid, N samp, 'uint32');
fwrite(fid, N attack, 'uint32');
fwrite(fid, N decay, 'uint32');
fwrite(fid, N_period, 'uint32');
fwrite(fid, f samp, 'double');
fwrite(fid, p_samp, 'double');
fclose(fid);
```

```
figure;
formatfig([10 5],[0.1 0.1 0.1 0.1]);
title('Hangminta részei');
plot(t, p_samp, 'Color', 'r');
hold on;
t_{vec} = zeros(1,1001);t<sub>vec</sub>(1:end) = 0:0.001:1;plot(N_attack/2/fs, t_vec, 'Color', 'k');
plot(N_decay/2/fs, t_vec, 'Color', 'k');
plot(N_attack/2/fs, -t_vec, 'Color', 'k');
plot(N decay/2/fs, -t vec, 'Color', 'k');
hold off;
xlim([0 1]);
ylim([-0.5 1]);
xlabel('t [s]');
ylabel('pout/max(pout)');
setfig('FontSize', 10, 'LineWidth', 0.8);
% print -dpng -r300 p_samp.png
```